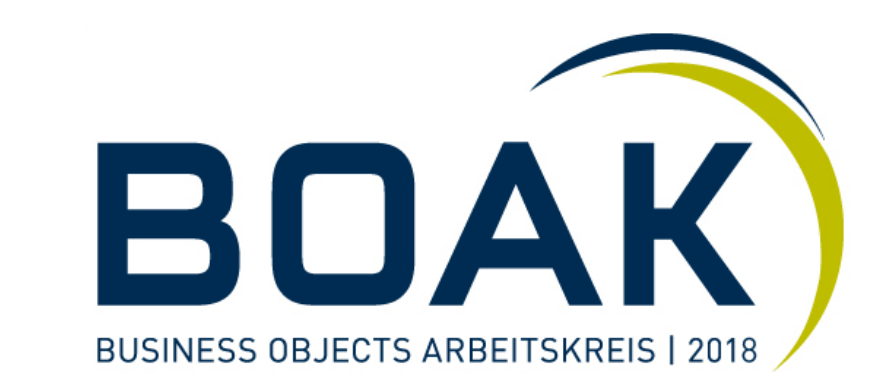

# **SAP Analytics Cloud [Session A1]**

Referent: Alexander Pröm

Zürich, 11. September 2018

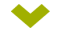

### **Agenda**

- SAP & Cloud $\blacktriangleright$
- Einführung SAP Analytics Cloud $\blacktriangleright$
- Datenquellen $\blacktriangleright$
- Modellierung $\blacktriangleright$
- Visualisierung $\blacktriangleright$
- Smart-Features $\blacktriangleright$
- Kollaboration $\blacktriangleright$
- Zukunft(?) $\blacktriangleright$

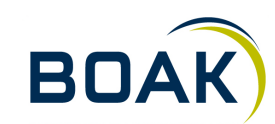

**SAP & Cloud**

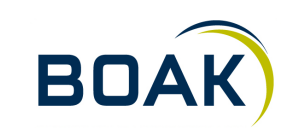

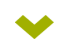

### **Rückblick**

- 2010: SAP BI OnDemand $\blacktriangleright$
- 2012: SAP NetWeaver Cloud $\blacktriangleright$
- 2013: SAP HANA Cloud Platform & Lumira Cloud $\blacktriangleright$
- 2014: SAP Cloud for Planing & Projekt Orca (Vorgänger zu C4A) $\blacktriangleright$
- 2015: SAP Cloud for Analytics (C4A) $\blacktriangleright$
- 2016: SAP BusinessObjects Cloud $\blacktriangleright$
- 2017: SAP Cloud Platform & SAP Analytics Cloud $\blacktriangleright$

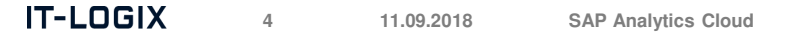

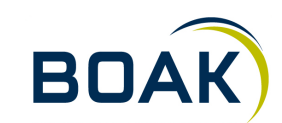

# **«We will be THEnumber one cloud company in the world»**

### Bill McDermott, CEO SAP (2014)

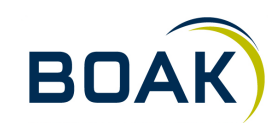

**IT-LOGIX 511.09.2018 SAP Analytics Cloud** 

# **«It's a HANA World»**

Bill McDermott, CEO SAP (2014)

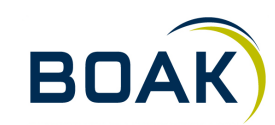

**IT-LOGIX 611.09.2018 SAP Analytics Cloud**  **2018 ?**

# **Die "totale" Cloud?**

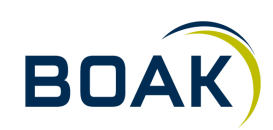

**IT-LOGIX 711.09.2018 SAP Analytics Cloud** 

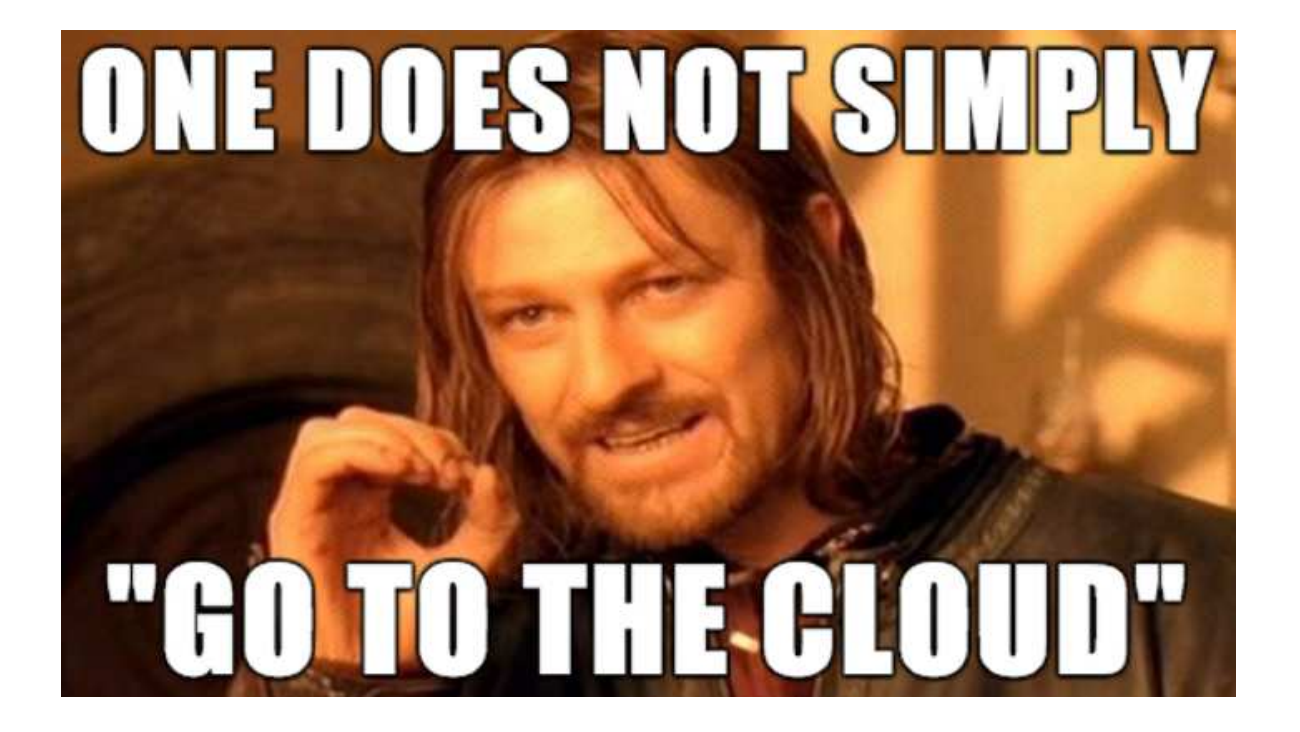

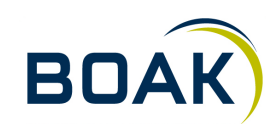

**IT-LOGIX 811.09.2018 SAP Analytics Cloud** 

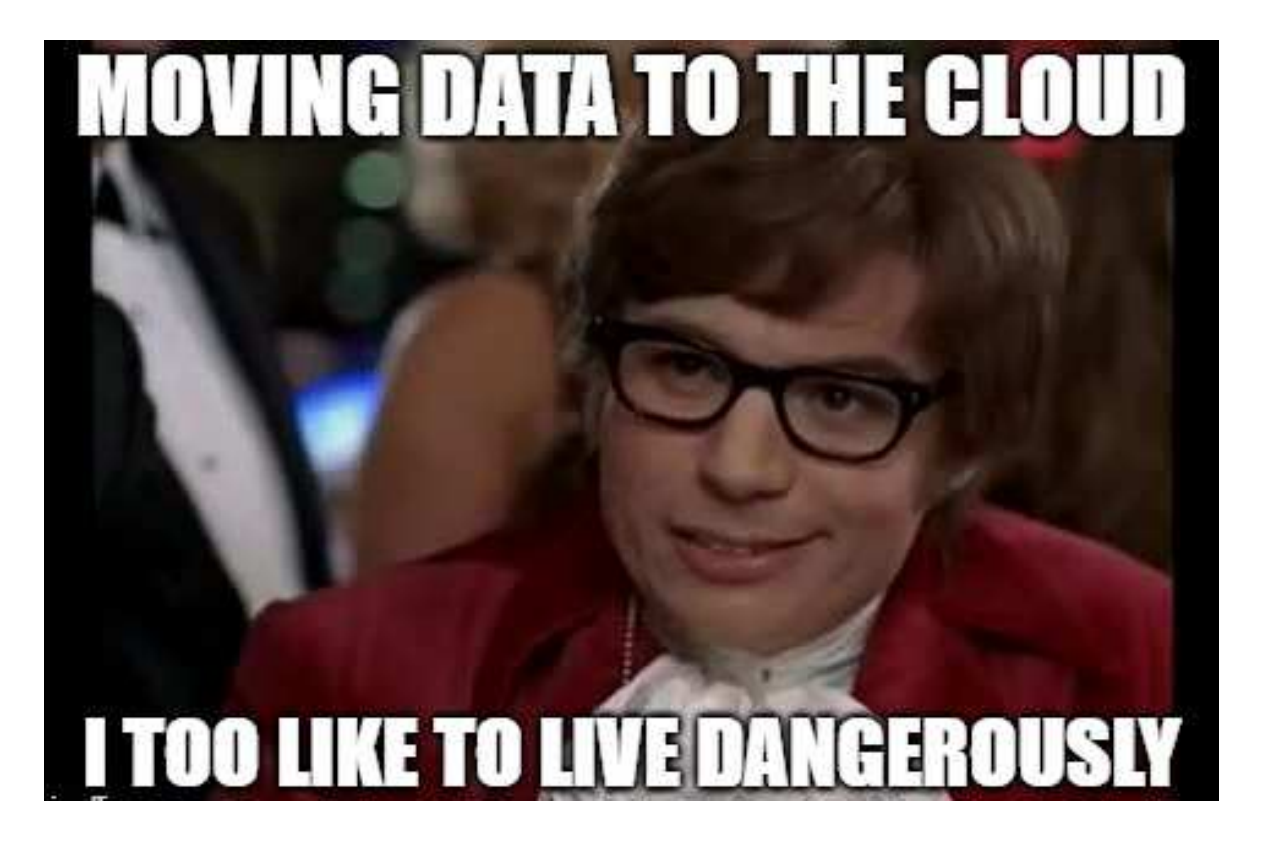

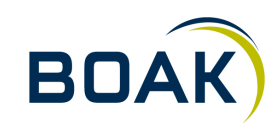

**IT-LOGIX 911.09.2018 SAP Analytics Cloud** 

### **2018 – der nächste Schritt ist ein Hybrid Scenario**

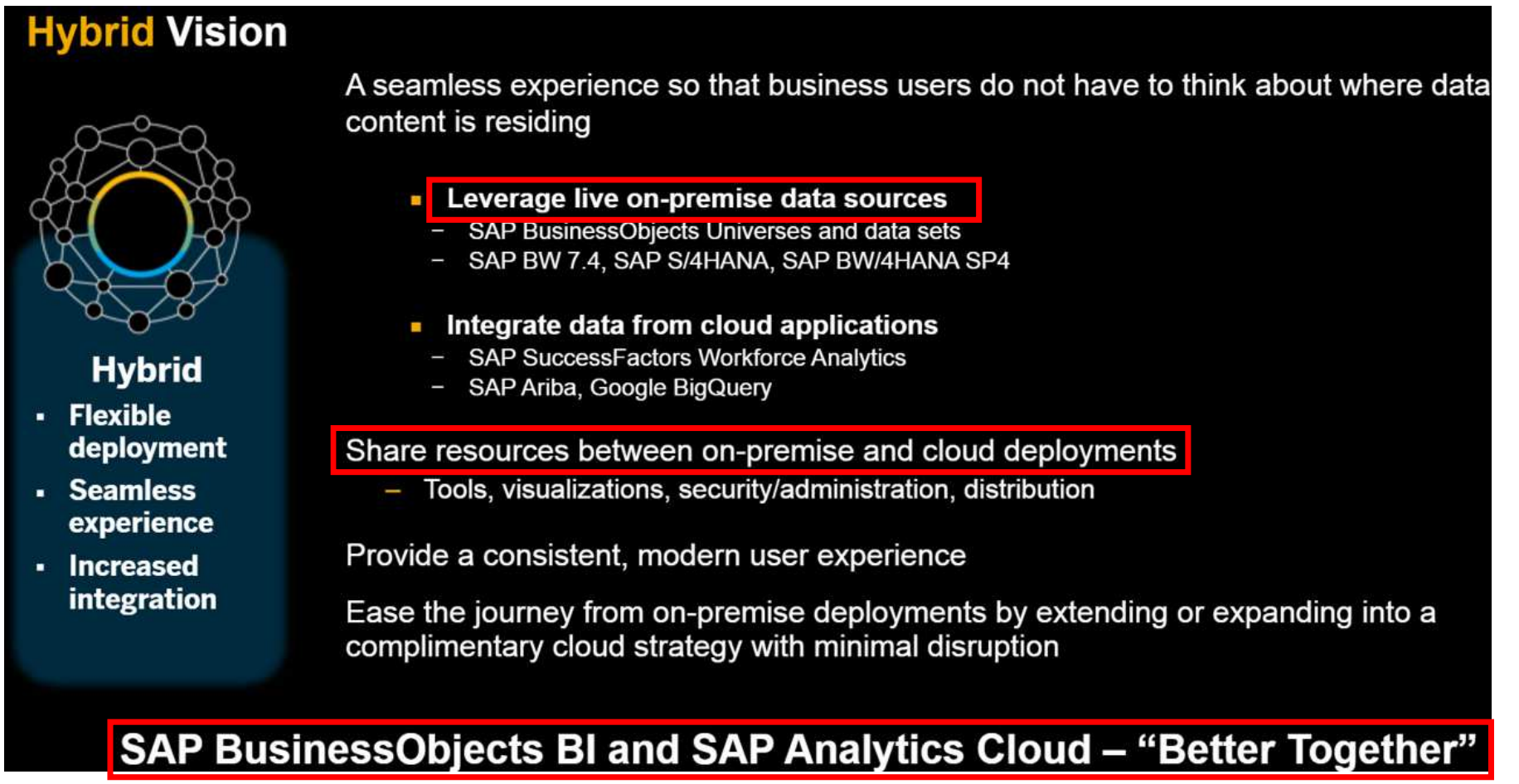

Quelle: Tammy Powlas, SAP Mentor – blogs.sap.com (15.02.2018)

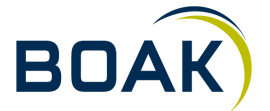

### **2018 – der nächste Schritt ist ein Hybrid Scenario**

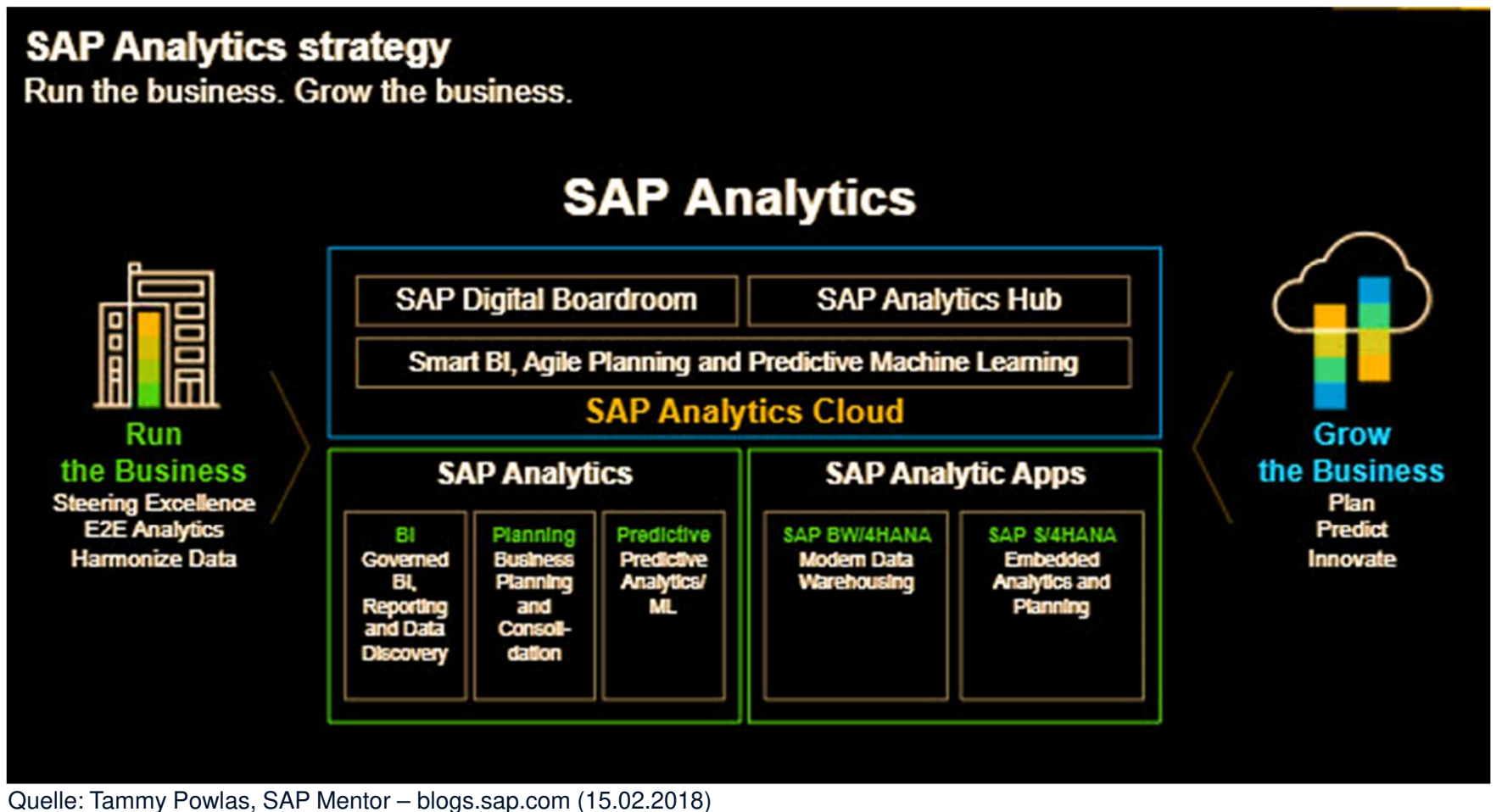

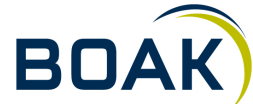

**Einführung SAP Analytics Cloud**

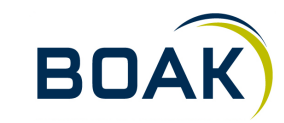

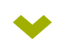

**Was ist SAC?**

# SAP Analytics Cloud is a **single cloud solution** for **Business Intelligence** and **organizational planning**, enhanced with the power of **predictive analytics** and **machine learning** technology.

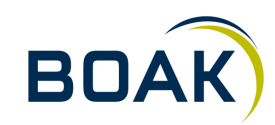

**IT-LOGIX 1311.09.2018 SAP Analytics Cloud**  **Was kann SAC?**

# SAP Analytics Cloud brings together **data access**, **wrangling**, **discovery**, **visualization**, **analysis**, **prediction**, **forecasting**, **planning** & **what-if**, all augmented by **AI** and **Machine Learning**.

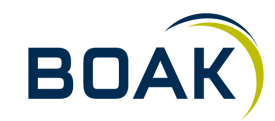

**IT-LOGIX 1411.09.2018 SAP Analytics Cloud** 

### **Feature-Übersicht**

- Webbasiert Fiori Style HTML5⊁
- Optimiert für Google Chrome Desktop (Limitierte Funktionalität in IE11, Edge, Firefox und mobile Browser)⋗
- Release Zyklus (ca.) alle 14 Tage⊁
- Mobile: SAC-App auf iOS⊁
- Modellierung Visualisierung Administration Kollaboration alles in einem Tool ⋗
- Office-Integration: Analysis for Office / Live Office⊁
- Blogs, Guided Playlists, Videos, Webinars, Release Notes alles öffentlich zugänglich $\blacktriangleright$
- Schnell wachsender Bedarf: ~ 800 Improvement Requests (Stand 01.09.18)⊁

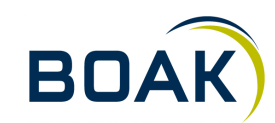

### **Datenquellen**

 $\blacktriangledown$ 

**BOAK** 

### **Connections**

- Import Data Connection $\blacktriangleright$ 
	- $\blacktriangleright$ Für Cloud- und OnPremis-Daten
	- Datenreplikation in SAC $\blacktriangleright$
	- Neue Datenmodelle mit SAC erstellen $\blacktriangleright$
	- Zeitgesteuerter Datenimport $\blacktriangleright$

### Live Data Connection $\blacktriangleright$

- Für Cloud- und OnPremis-Daten $\blacktriangleright$
- Keine Datenreplikation in SAC $\blacktriangleright$
- Verwendung der bestehenden Datenmodelle / Query-Editor $\blacktriangleright$
- Real-Time Refresh der Daten in Stories $\blacktriangleright$

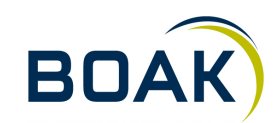

### **SAP** Analytics Cloud **Data Connections Environment**

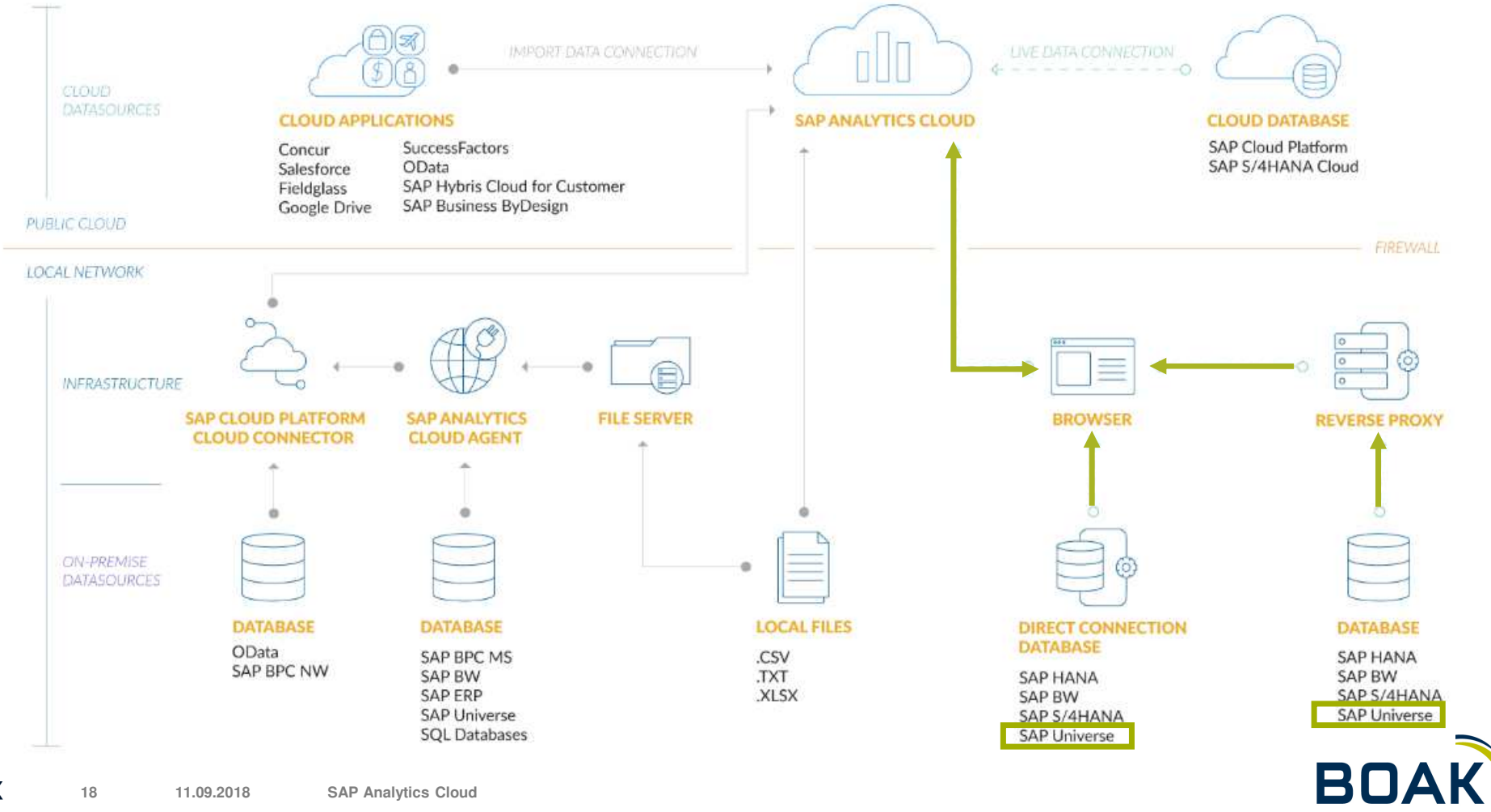

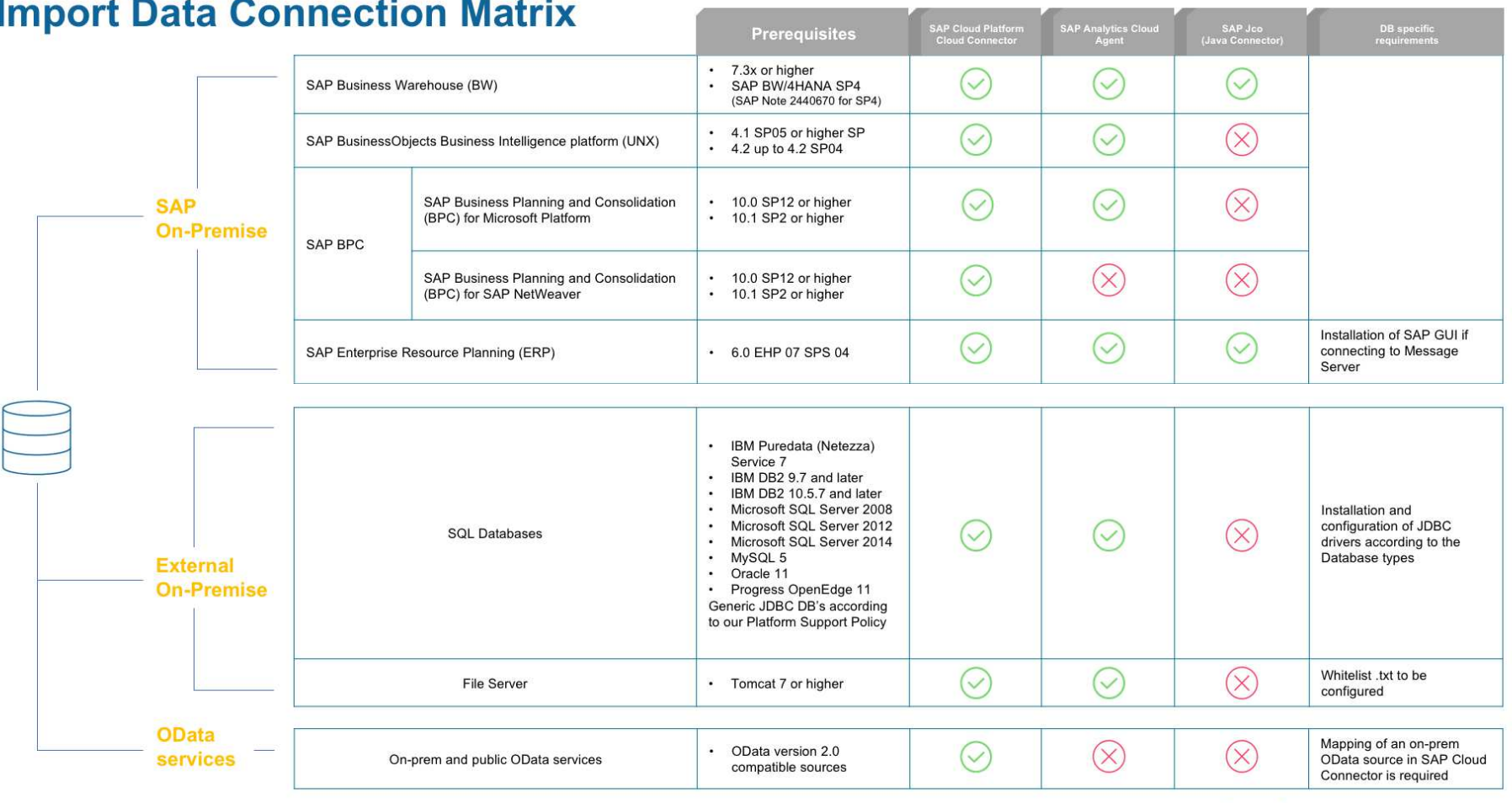

**SAP<sup>®</sup>** Analytics Cloud *Common Card Common Bullion Common* 

CONNECTIONS. - IMPORT DATA (1/2)

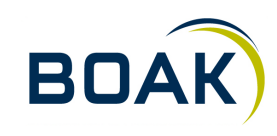

**IT-LOGIX 1911.09.2018 SAP Analytics Cloud** 

### **SAP<sup>®</sup>** Analytics Cloud **Import Data Connection Matrix**

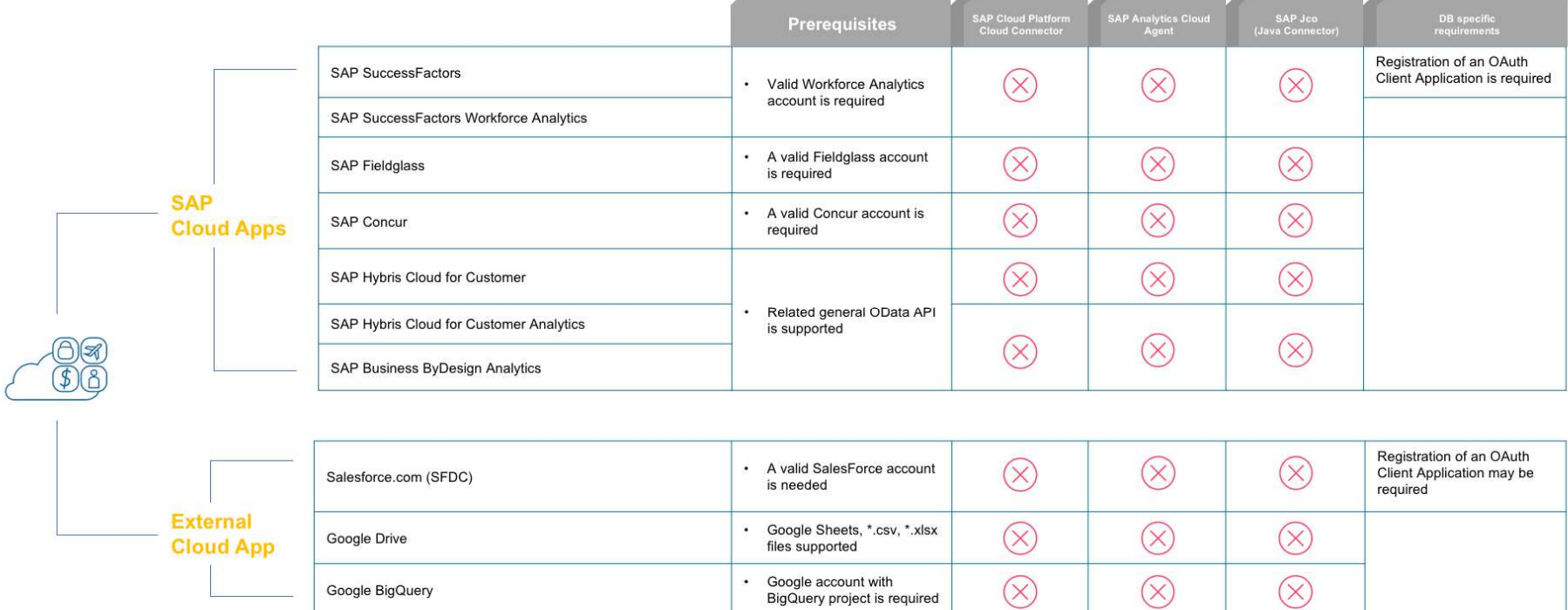

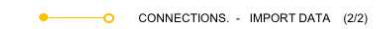

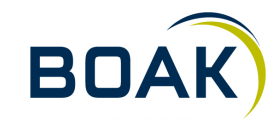

### SAP Info Acce<br>|Service (InA Direct CORS DB specific Apache HTTPS<br>Server Prerequisites  $\circledR$  $(\times)$  $\odot$ + Single Sign On (SSO) Direct Connection  $(\times)$  $\circledR$  $\odot$ + HANA Username and Password · SAP HANA 1.0 SPS12 SAP HANA 2.0 SP01 or  $\ddot{\phantom{1}}$ newer on-premise, with the SAP HANA EPMMDS plugin installed  $\circledR$  $\circledR$  $(\vee)$ via HTTP Server **SAP** (SAP Note 2456225 and SAP HANA InA Path 2444261) Service 4.10.0 **HANA** Connection or above  $(\times)$  $(\times)$  $\odot$ via SAP Web Dispatcher Installation of SAP GUI if  $\otimes$  $\otimes$  $\otimes$ + Single Sign On **SAP Cloud Platform**  $\bullet$ SAP Cloud connecting to Message (SAPCP) system running Platform Server on SAP HANA SPS10.  $\mathcal{R}$  $\infty$  $\circledR$ Connection revision 1.02.2. + HANA Username and Password SAP S/4HANA 1610 with  $\cdot$ SAP NetWeaver, version via Direct Connection and Single Sign  $\circledR$  $\circledR$  $\odot$ 7.52 SP1 On Additional SAP Note:  $\ddot{\phantom{0}}$ On-Premise 2531811 · SAP S/4HANA 1610 with **SAP**  $\circledR$  $\circledR$  $\odot$ via HTTP Server SAP NW release 7.51 SAP BW InA SP2 or above **S/4HANA** Service + Single Sign On • Cloud Edition: latest ver.  $\circledR$  $\circledR$  $\otimes$ Cloud Edition OAuth configuration  $\circledR$  $\circledR$  $\circledR$ + OAuth • Cloud Edition: latest ver. required

**SAP<sup>®</sup>** Analytics Cloud **Live Data Connection Matrix** 

O CONNECTIONS. - LIVE DATA (1/2)

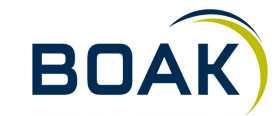

**IT-LOGIX 2111.09.2018 SAP Analytics Cloud** 

### **SAP<sup>®</sup>** Analytics Cloud **Live Data Connection Matrix**

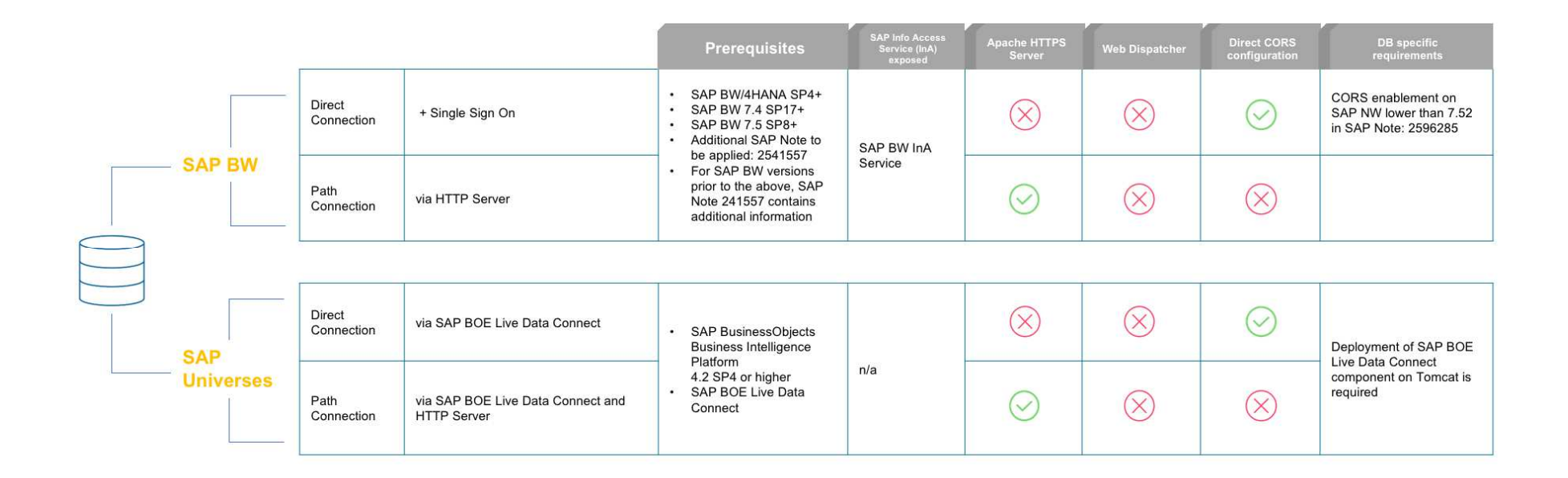

CONNECTIONS. - LIVE DATA (2/2)

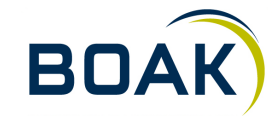

**IT-LOGIX 2211.09.2018 SAP Analytics Cloud** 

### **Modellierung**

 $\blacktriangledown$ 

**BOAK** 

### **Modellierung in der Cloud**

- 2 Modelltypen: $\blacktriangleright$ 
	- Analytisches Modell  $\rightarrow$  Standard für BI
	- $\blacktriangleright$ Planungsmodell  $\Rightarrow$  Für Planungsprozesse / Forecasting / Budgetierung
- **Datenquellen** ⋗
	- $\blacktriangleright$ Ohne  $\rightarrow$  Blank model
	- $\blacktriangleright$ Datasource  $\rightarrow$  Live Data Connection / Import Data Connection (SAP ERP / Universe / SQL DB)
	- $\blacktriangleright$ File-Import  $\rightarrow$  XLS(X), CSV
	- App → Odata, Google Drive, Salesforce

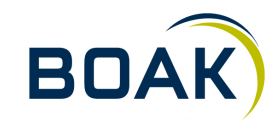

### **Data Wrangling / Data Integration / Data Preparation**

- Nur für Import-Daten-Modelle⊁
- Vorstufe zum Modell $\blacktriangleright$
- Einsicht in ein erstes Data-Sample⋗
- Data Quality-Issues werden aufgezeigt⊁
- Spalten-Typ Änderung möglich (Measure, Dimension, Time, Account, Organisation, Version, Location)⊁
- Hinzufügen von Attributen (aus anderen Spalten) möglich⊁
- Smart-Transformation-Features: $\blacktriangleright$ 
	- Konkatenieren $\blacktriangleright$
	- $\blacktriangleright$ Split
	- Konvertierung (uppercase / lowercase) $\blacktriangleright$
	- Ersetzen $\blacktriangleright$
	- Ändern $\blacktriangleright$
- Log-File über alle gemachten Änderungen jede Änderung kann rückgängig gemacht werden $\blacktriangleright$

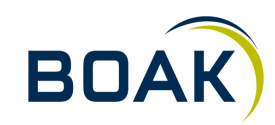

### **Channels** m.  $\mathcal{H}_\mathrm{L}$  $n$  from it to manual.  $\%$  -final and à v **STROUGHER STORY** can import **ENGINE** ton mapper  $= -1$ **Second** can response **STRANGE** + Origin\_City & Custome **Toronto COLLEGE** can imperio Los Angeles A v  $\boxed{\triangleleft}$  No data quality issues detected. **CRUSH** can imperior Terrator Los Angeles  $000<sup>2</sup>$ **CROSS Service COLORED STATE Data Distribution** Los Angeles Toronto **DE RIGHT Seattle STRUCKS** Los Angeles Toronto **COLLEGE** us mans City March **Number of Bars**  $20$ **CROSS** ub. **Scanner Rogers**  $\boxed{\alpha}$ Los Angeles Toronto 镰 Texas Papilo **STRUCKS** Los Angeles Toronto Values Count ab) **STRUCKS Scient Pages** Los Angeles Toronto 134 ah. **SERVICE URSURED**  $\mathbb{D}$ Vancouver Cleveland Los Angeles San Francisco 114 **Seattle CRUISE** can importe 66 Los Angeles Grand Rap LA can response **SHARE CONSULTANT** × 60 LA calls Hospitalis THE LAW CO. **CONSUMITY** × LA **Grand Rap** 53 Chicago on region **Carl Chings CRUSHED** LA Grand Rap 36 **Berlin** on region. tom reaper. **STRUCKS** LA Grand Ray calls Higganity on many **STRONGER** can diagnosis **There STRAIGHT Bill pv** Grand Rep **URGANIA** call Pagette **There P-102** can imprint **There STRAUGHLIN CONSUMERS**

### **Data Wrangling - Dateninformationen**

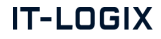

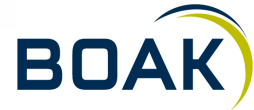

### **Data Wrangling - Suchen / Ersetzen / Konkatenieren**

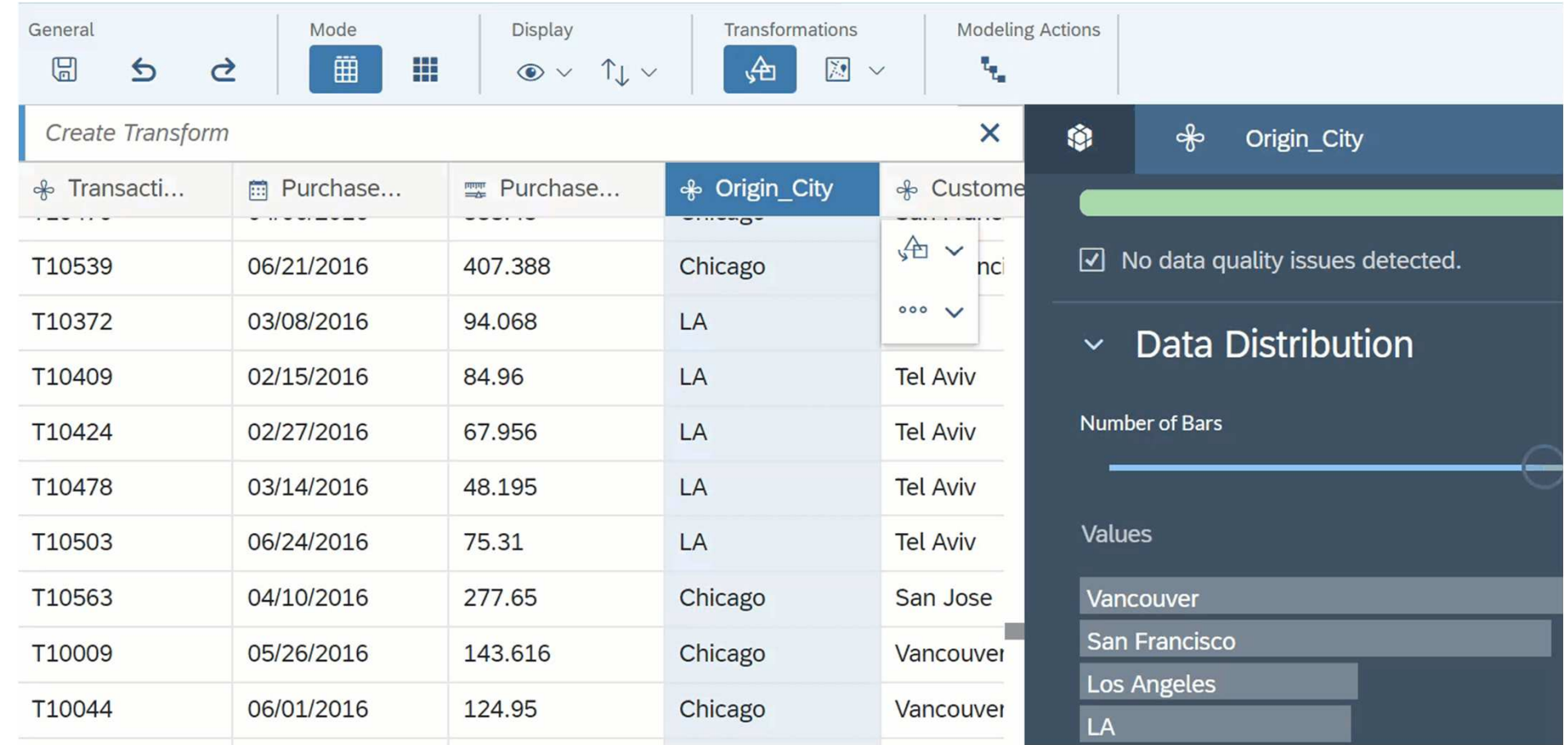

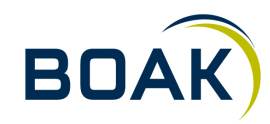

### **Data Wrangling - Spalten aufteilen**

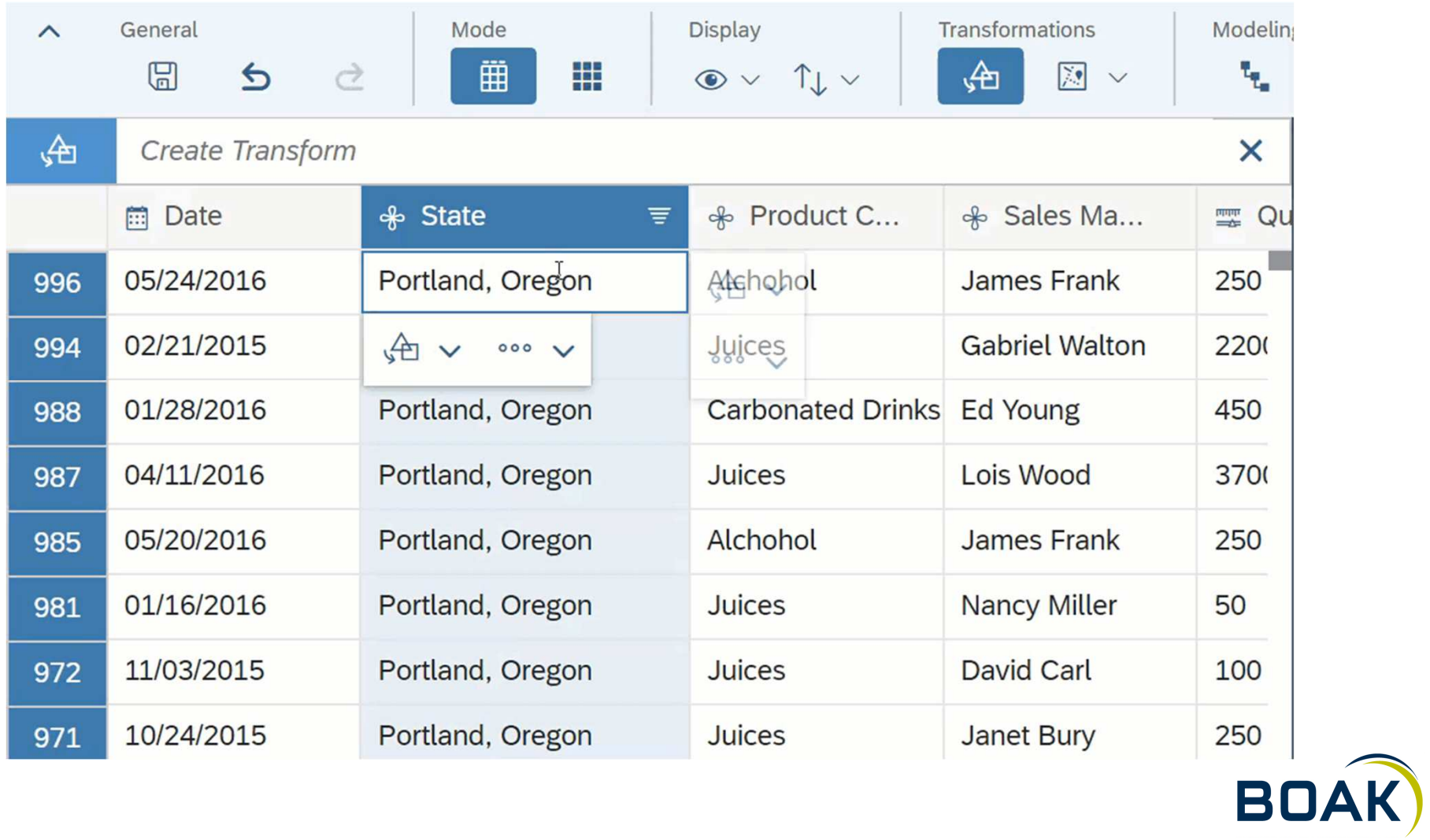

### **Modellierung**

### Dimensionen $\blacktriangleright$

- Hierarchien $\blacktriangleright$
- Neue Dimensionen $\blacktriangleright$
- Attribute ergänzen $\blacktriangleright$
- Daten per Copy-Paste aus Excel ergänzen $\blacktriangleright$

### Measures $\blacktriangleright$

- Aggregationslevel ändern $\blacktriangleright$
- Einheiten und Währungen definieren $\blacktriangleright$
- Calculated Measures mittels Formel-Editor hinzufügen $\blacktriangleright$

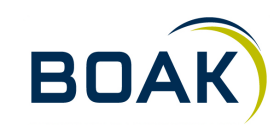

### **Modellierung - Einheiten und Währungen**

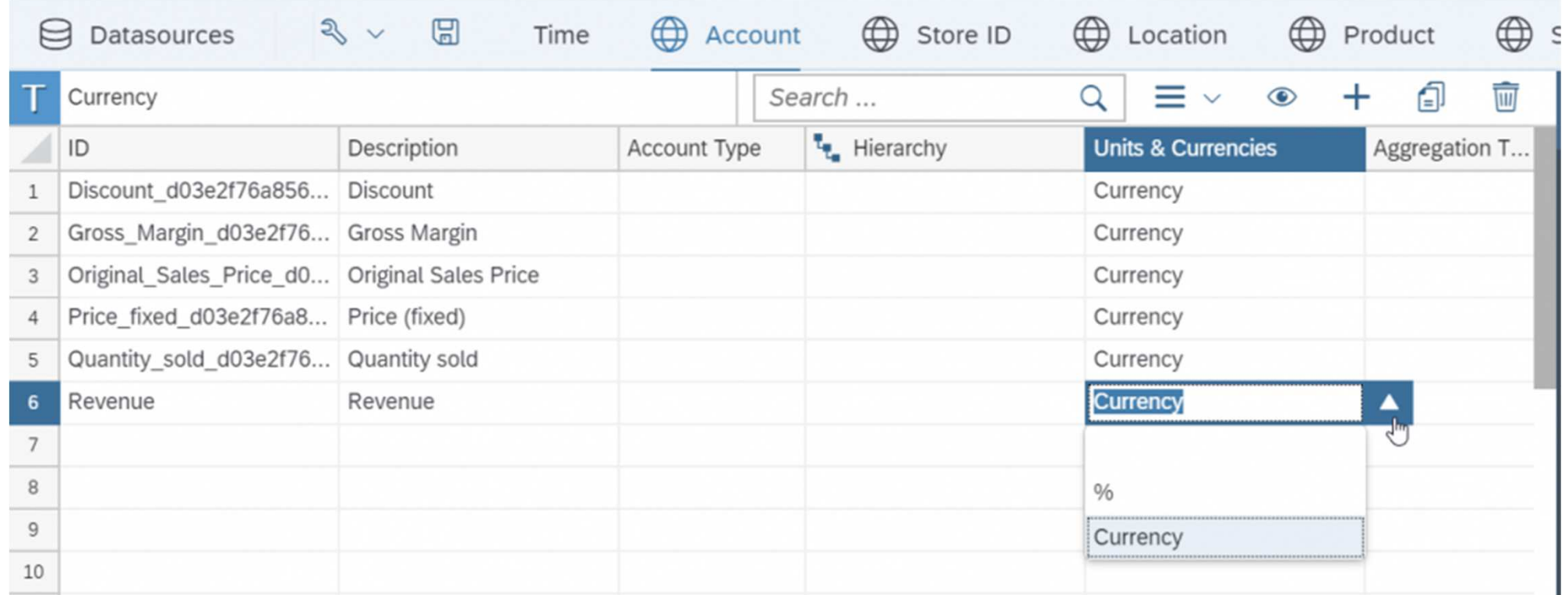

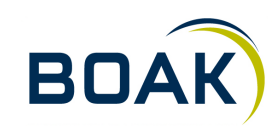

### **Hierarchien**

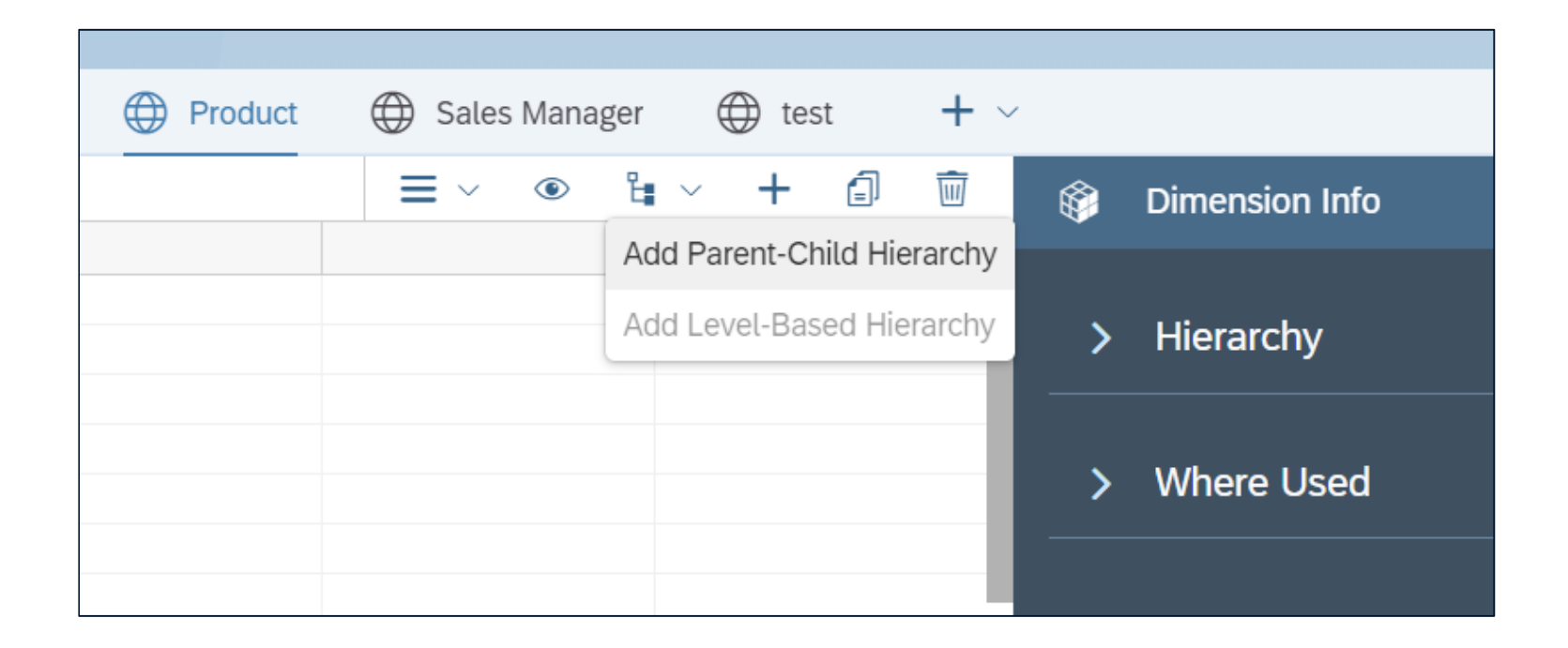

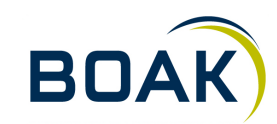

### **Formeln**

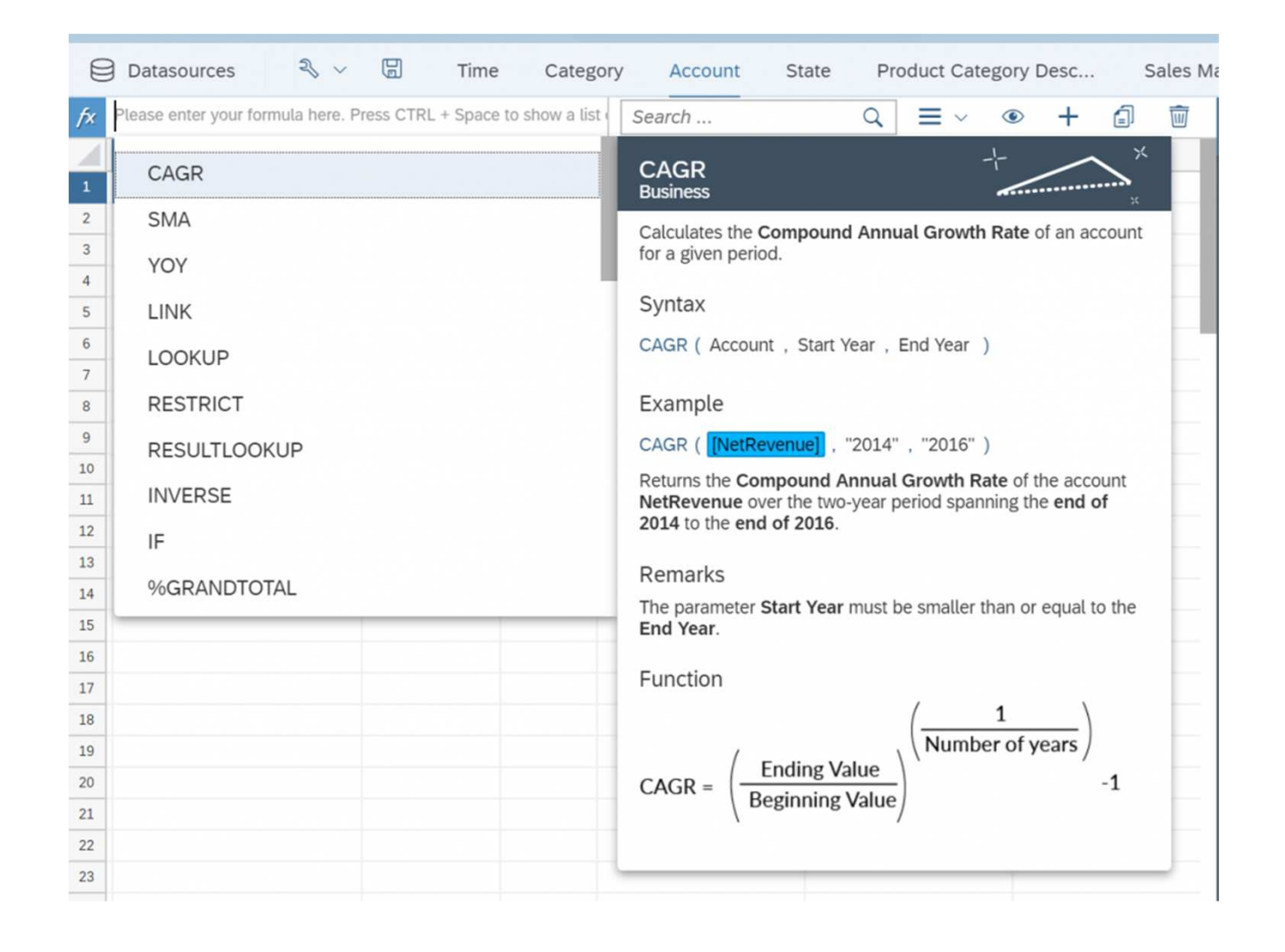

**BOAK** 

### **Daten per Copy-Paste ergänzen**

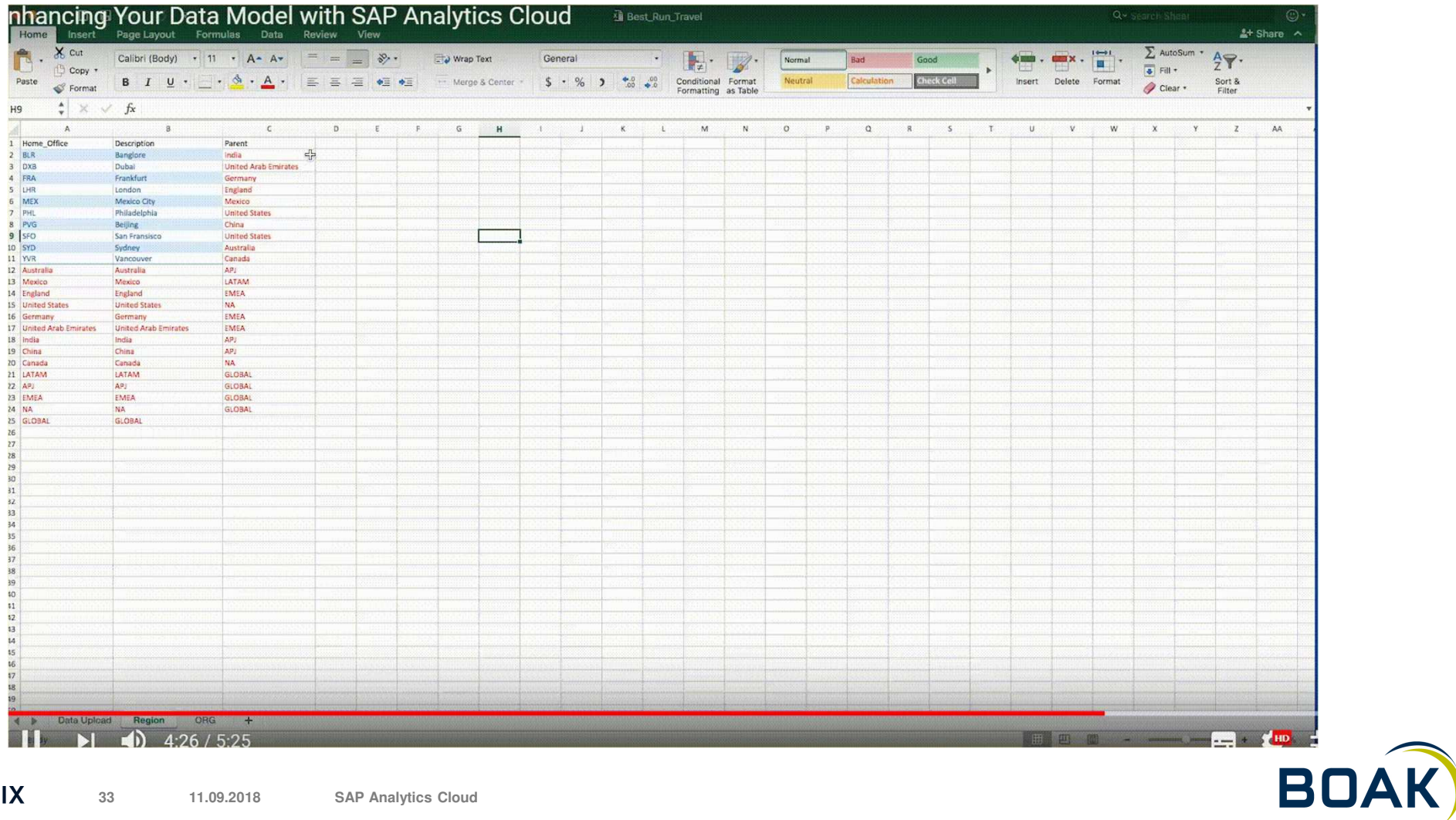

**Visualisierung**

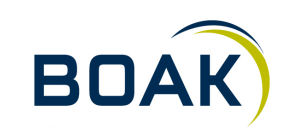

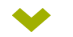

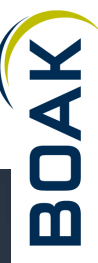

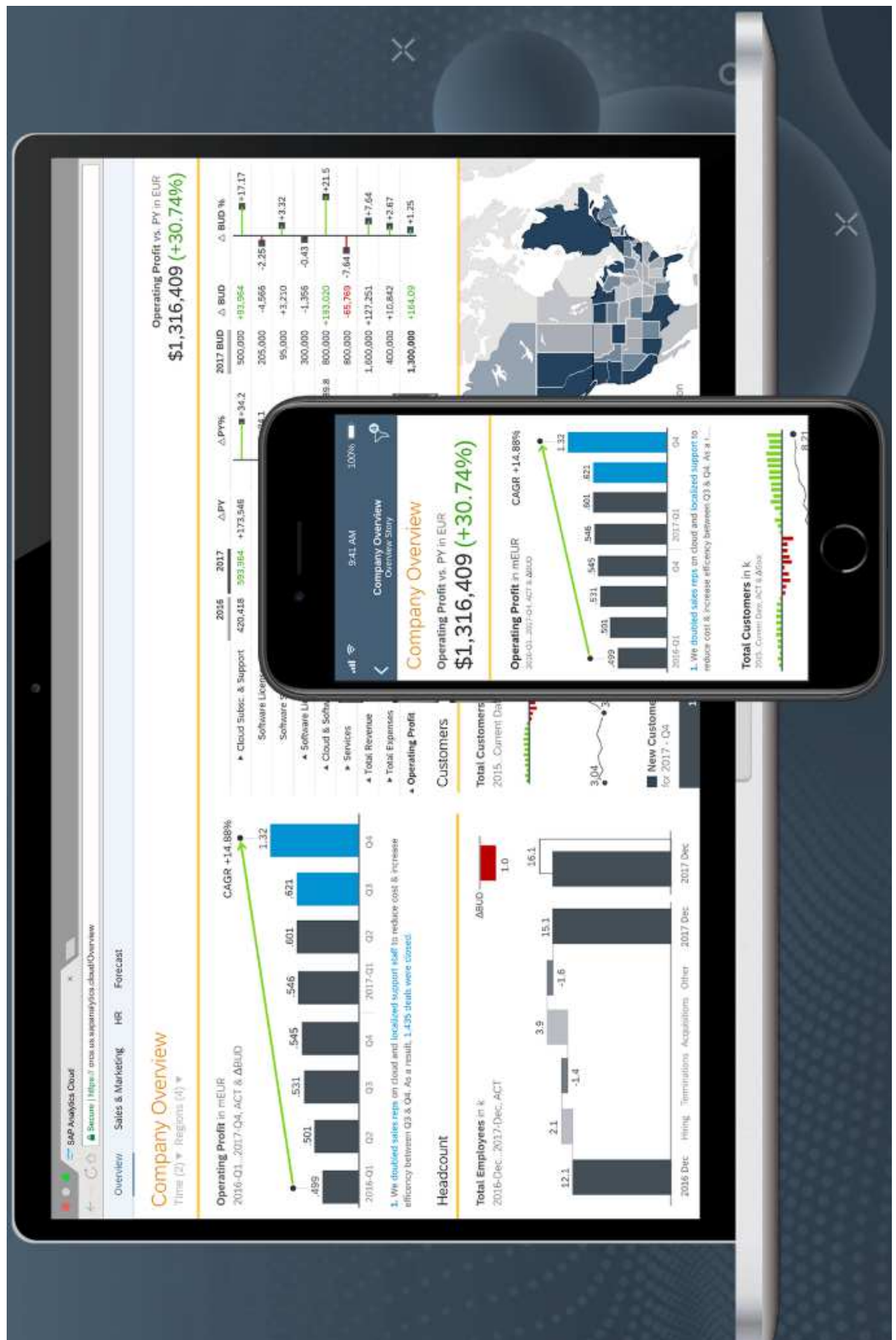

### **Templates**

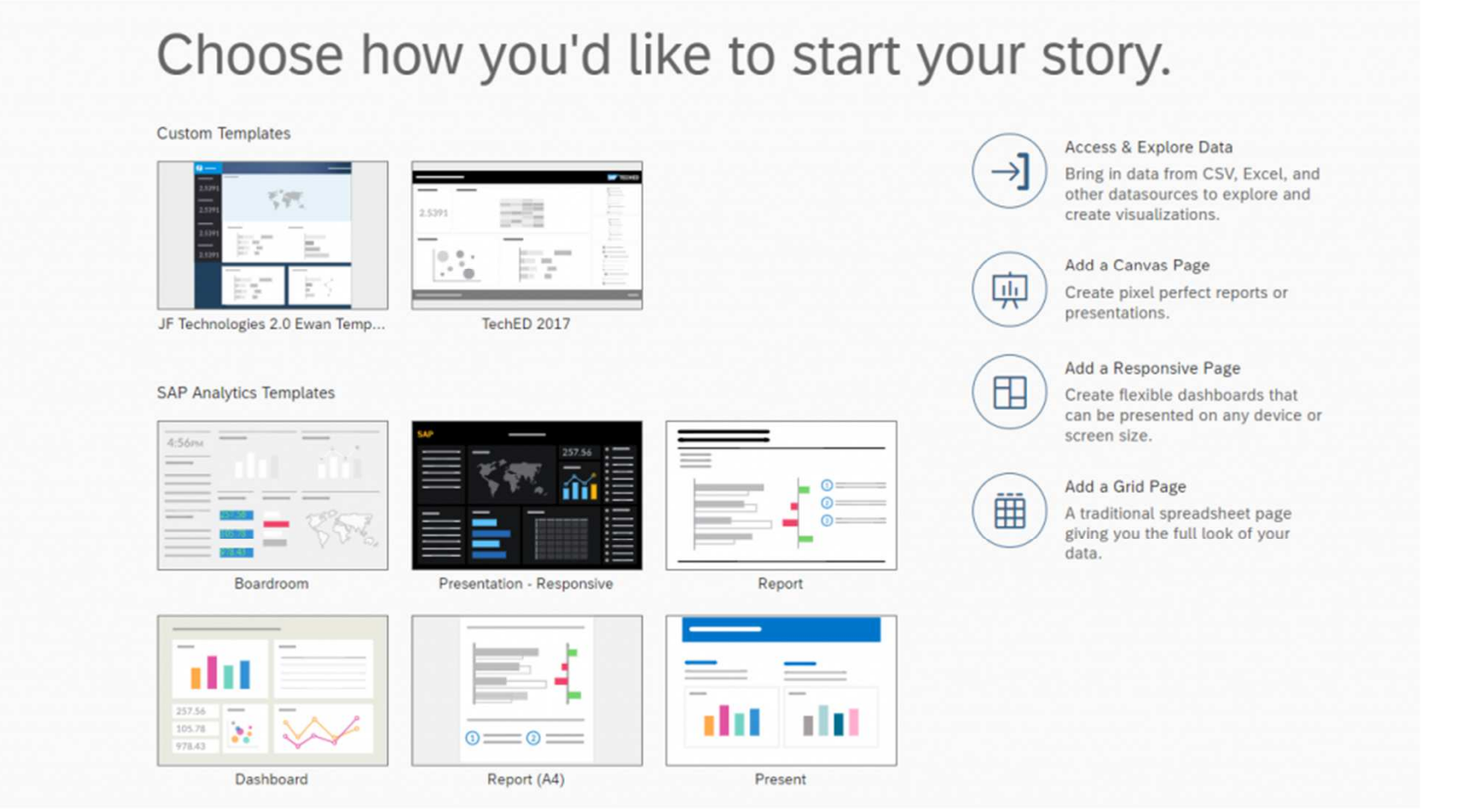

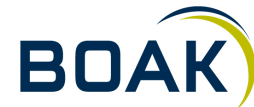

**36**

### **Data exploration**

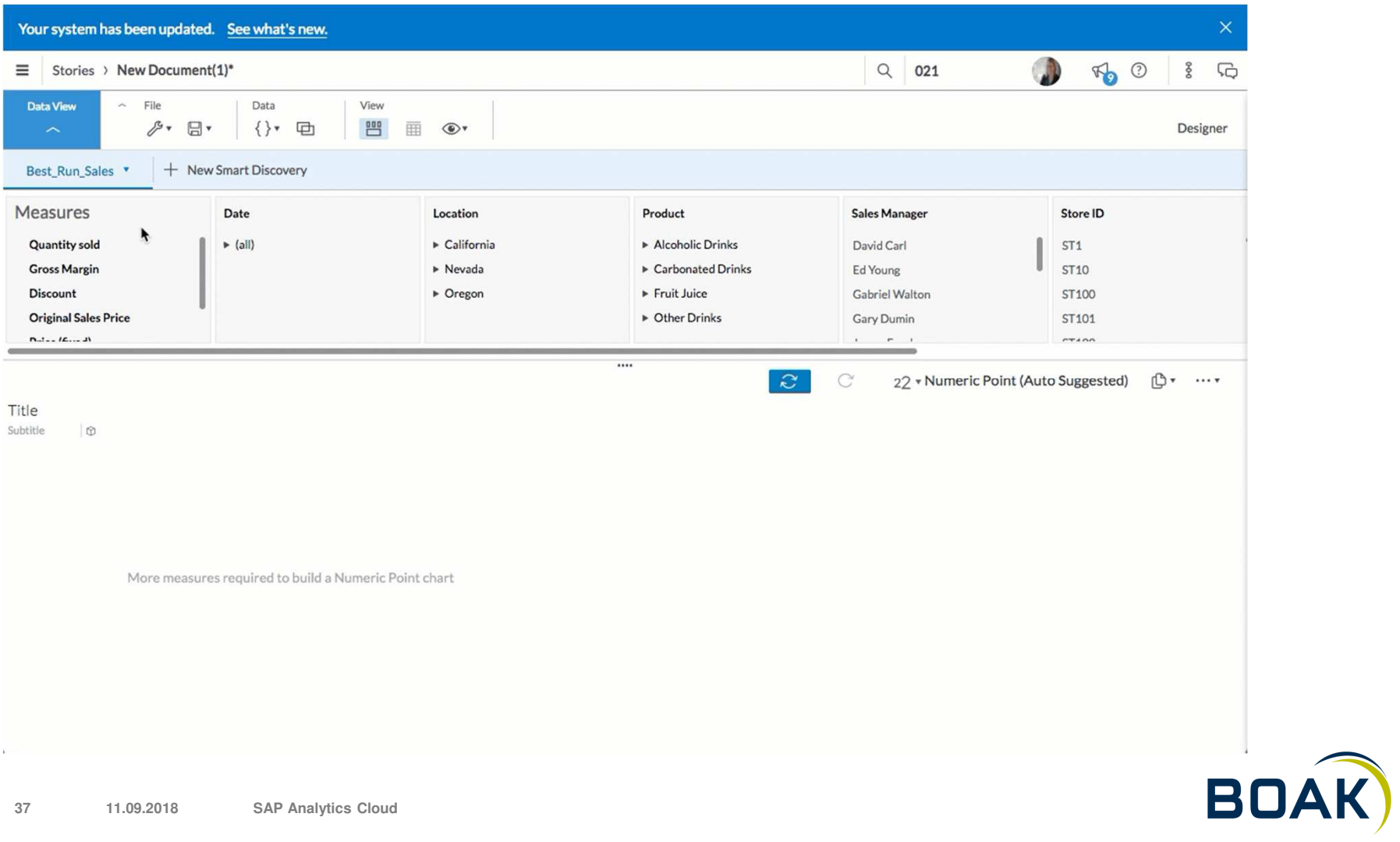

### **Grid-Page**

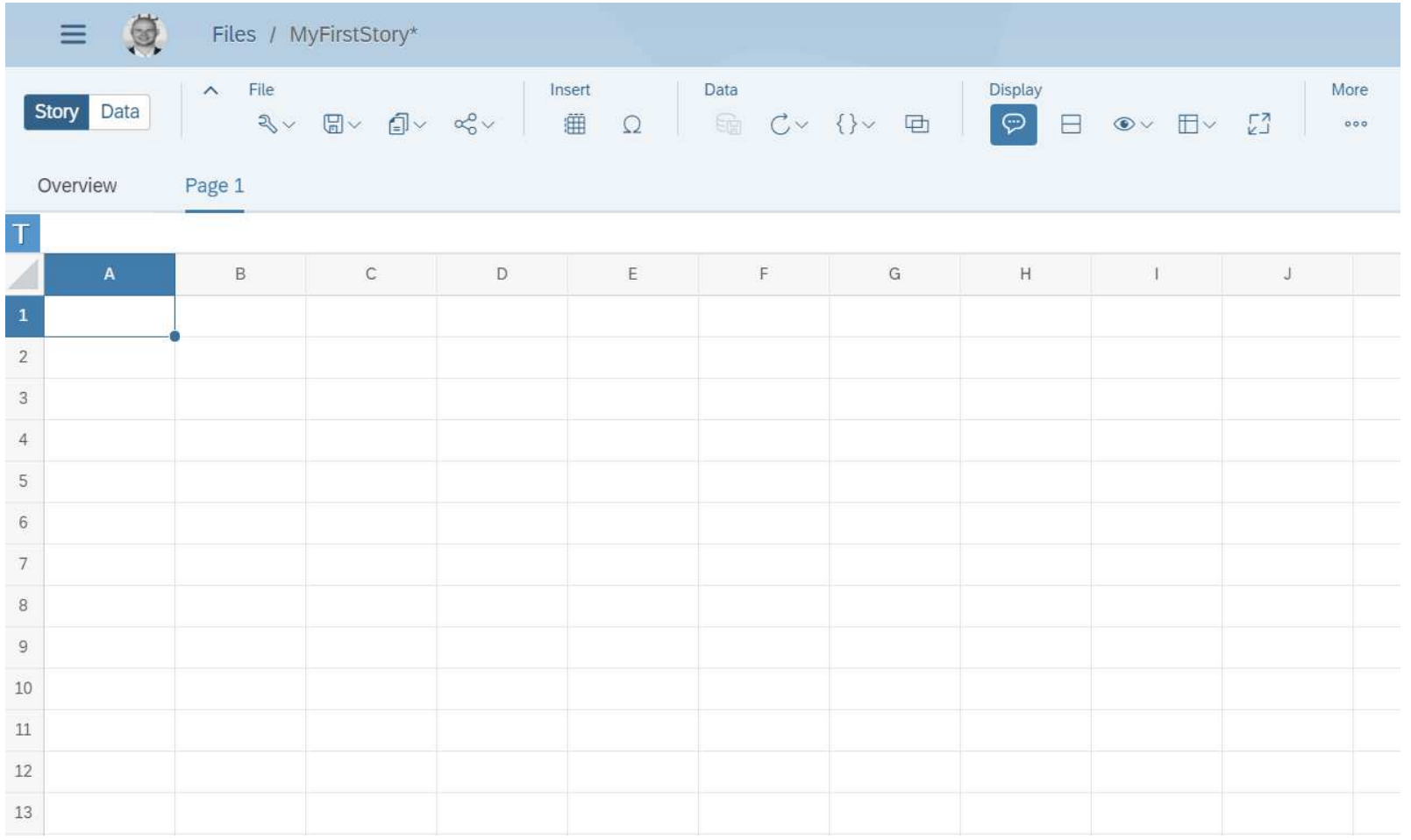

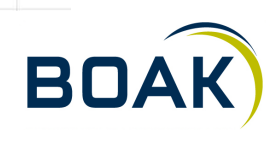

**38**

### **Canvas**

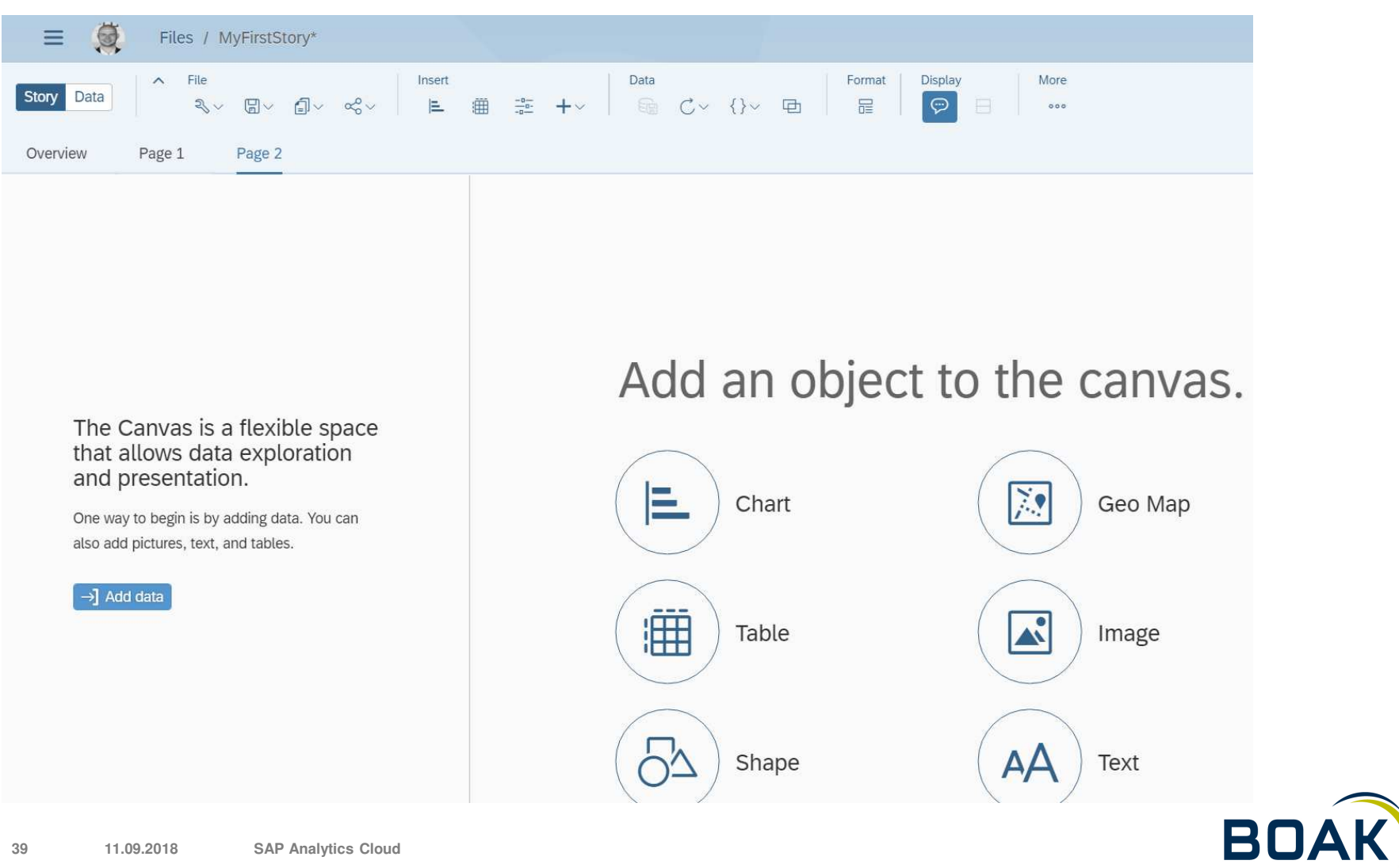

### **Responsive**

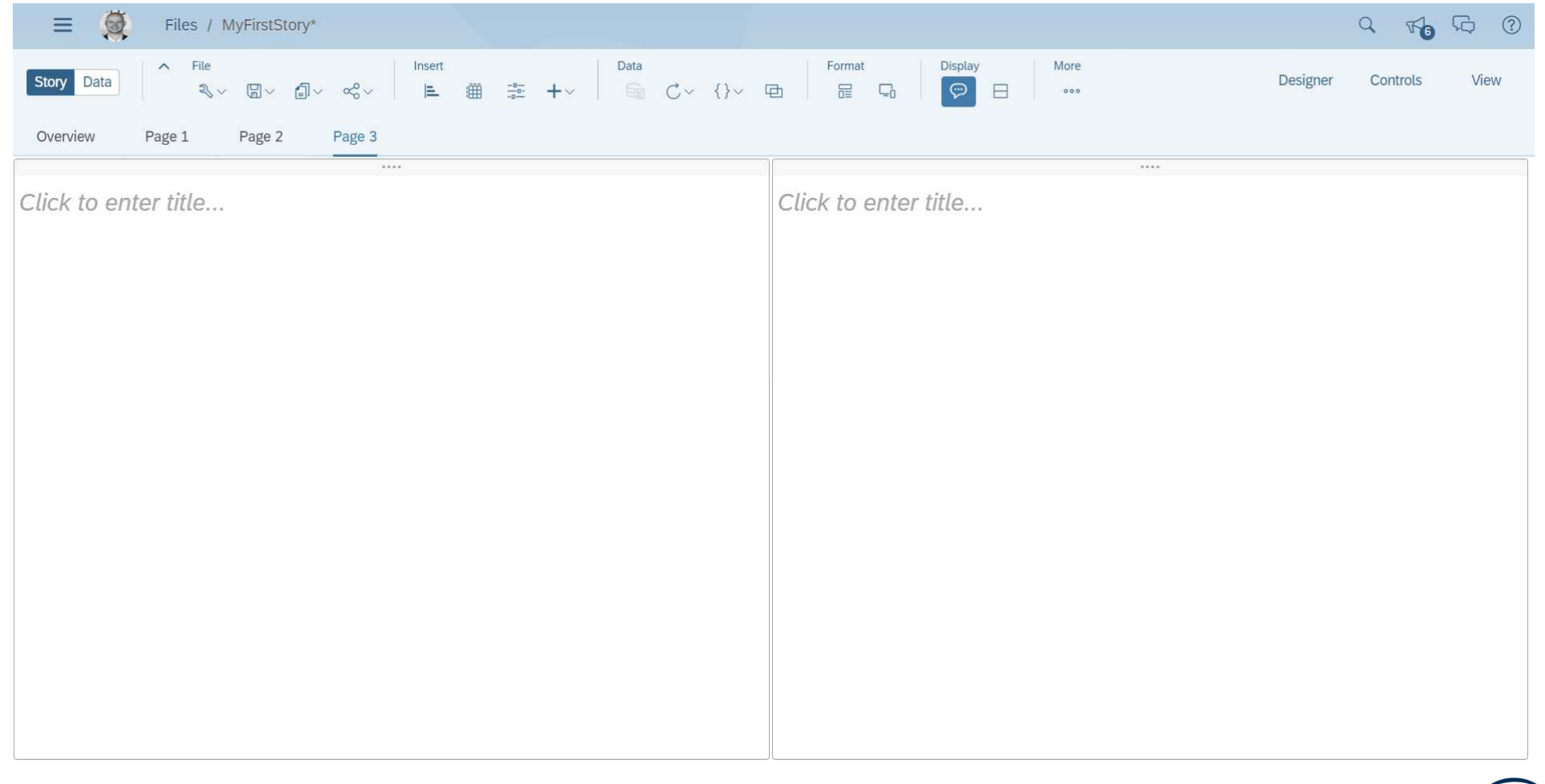

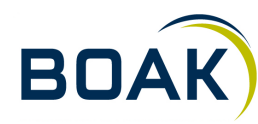

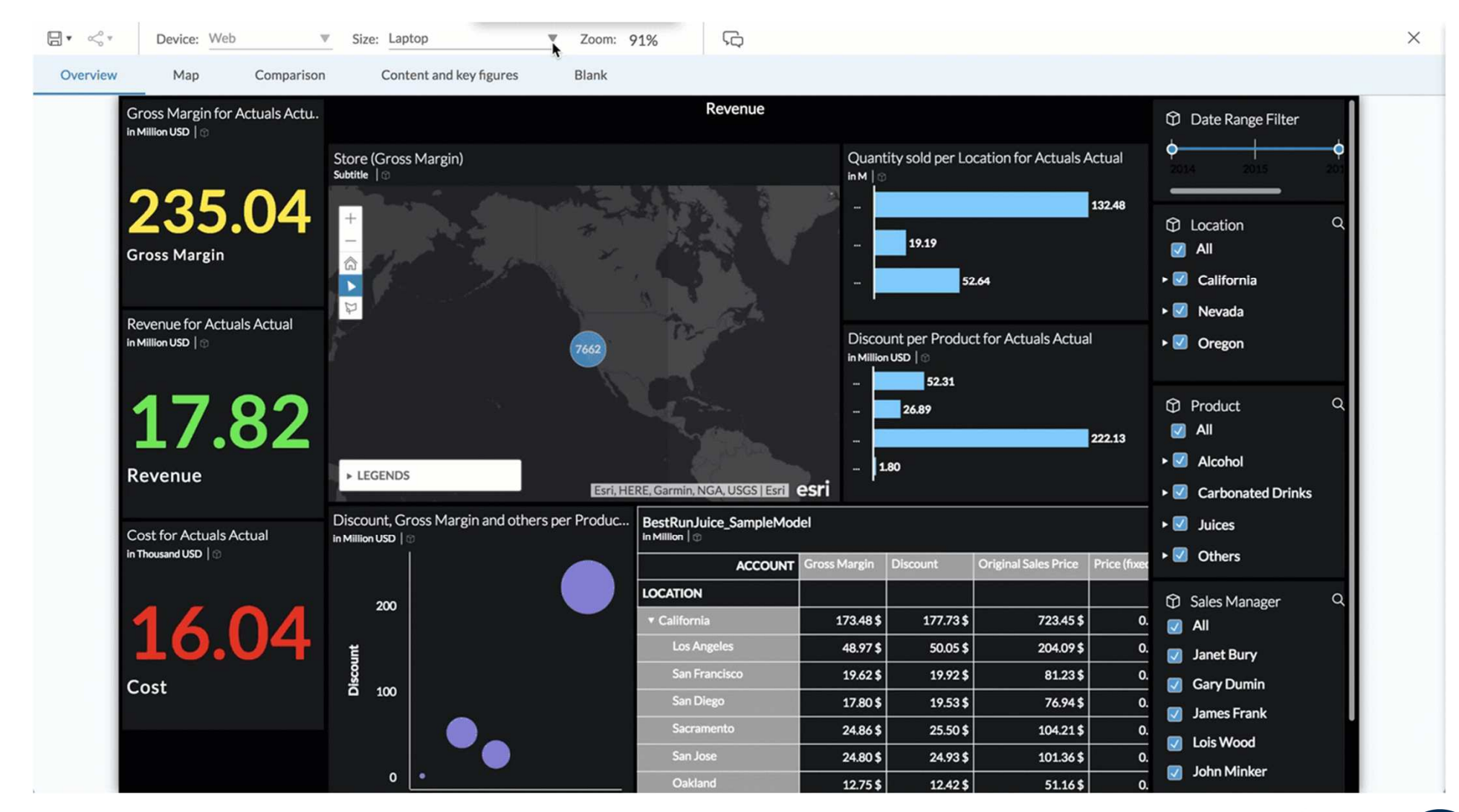

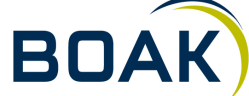

### **Visualisierungsmöglichkeiten**

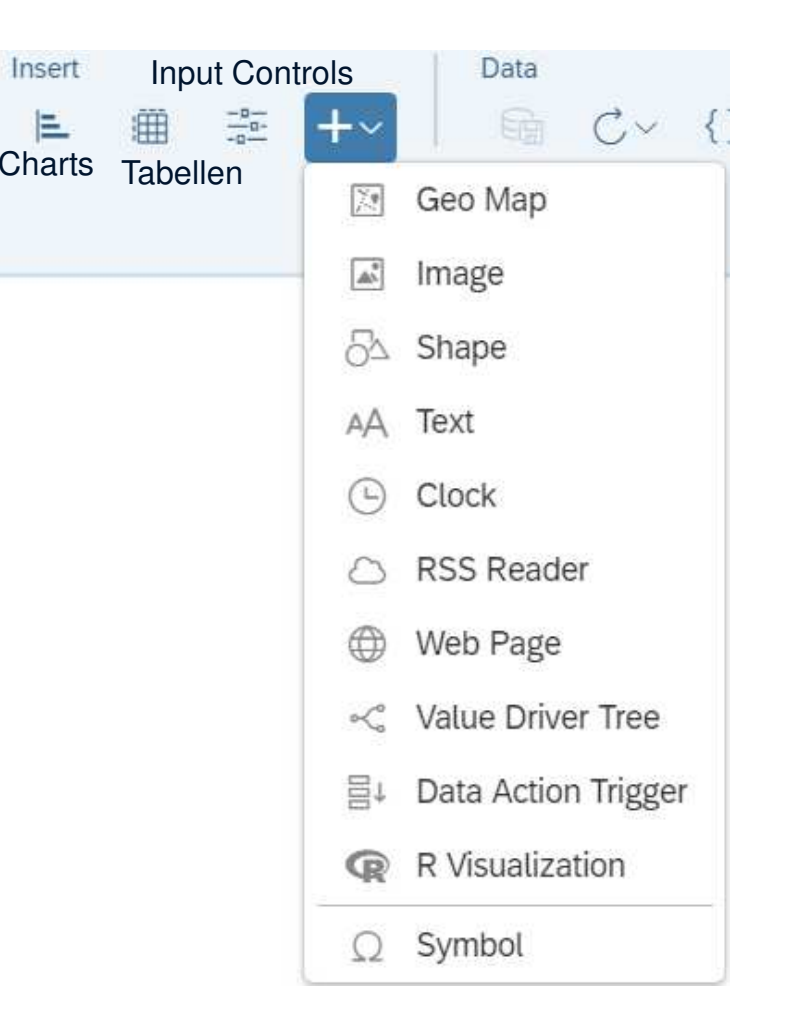

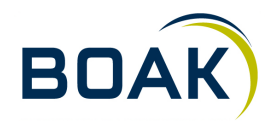

### **Diagramme - Typen**

- Säulen / Balkendiagramm $\blacktriangleright$
- Stapelsäulen- / -balkendiagramm $\blacktriangleright$
- Kombiniertes Säulen- und Liniendiagramm⋗
- Kombiniertes Stapelsäulen- und Liniendiagramm $\blacktriangleright$
- Wasserfalldiagramm⋗
- Flächendiagramm⋗
- Liniendiagramm $\blacktriangleright$
- Trend-Analyse-Diagramm≯
- Kuchendiagramm $\blacktriangleright$
- Donut Diagramm⊁
- Bullet Diagramm $\blacktriangleright$
- Heat Map $\blacktriangleright$
- Histogramm⋗
- Radar-Diagramm≯
- Tree Map $\blacktriangleright$
- **Schlagwortwolke**  $\blacktriangleright$
- Boxplot-Diagramm $\blacktriangleright$
- Blasendiagramm $\blacktriangleright$
- Geclustertes Blasendiagramm $\blacktriangleright$
- Streudiagramm⋗
- Marimekko-Diagramm $\blacktriangleright$

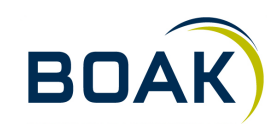

### **Tabellen - Features**

- Out-of-the-box IBCS style $\blacktriangleright$
- In-Cell-Charts (Standard oder IBCS-Style) $\blacktriangleright$
- Berechnete Spalten $\blacktriangleright$
- Individuelle bedingte Formatierung $\blacktriangleright$
- Hierarchien erweitern und reduzieren $\blacktriangleright$

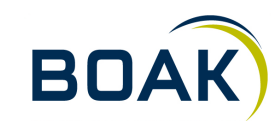

### **IBCS**

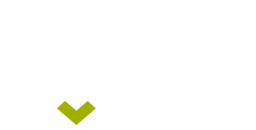

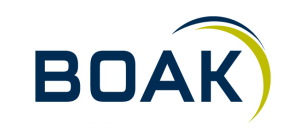

# **SAP<sup>®</sup> Analytics Cloud**

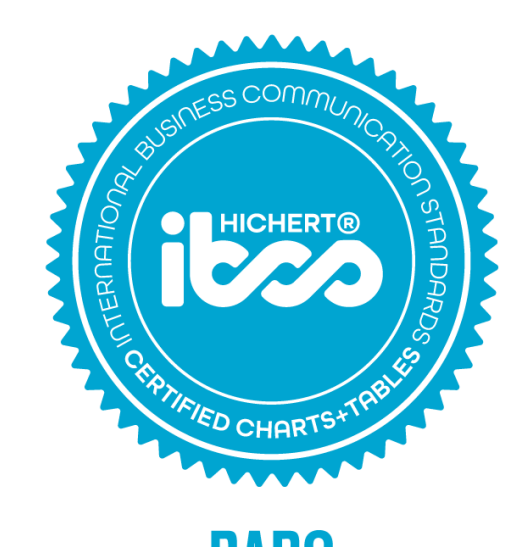

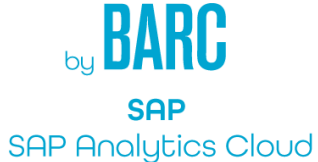

 $2017$  | 12

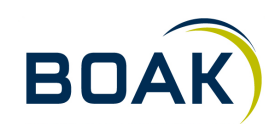

**IT-LOGIX 4611.09.2018 SAP Analytics Cloud** 

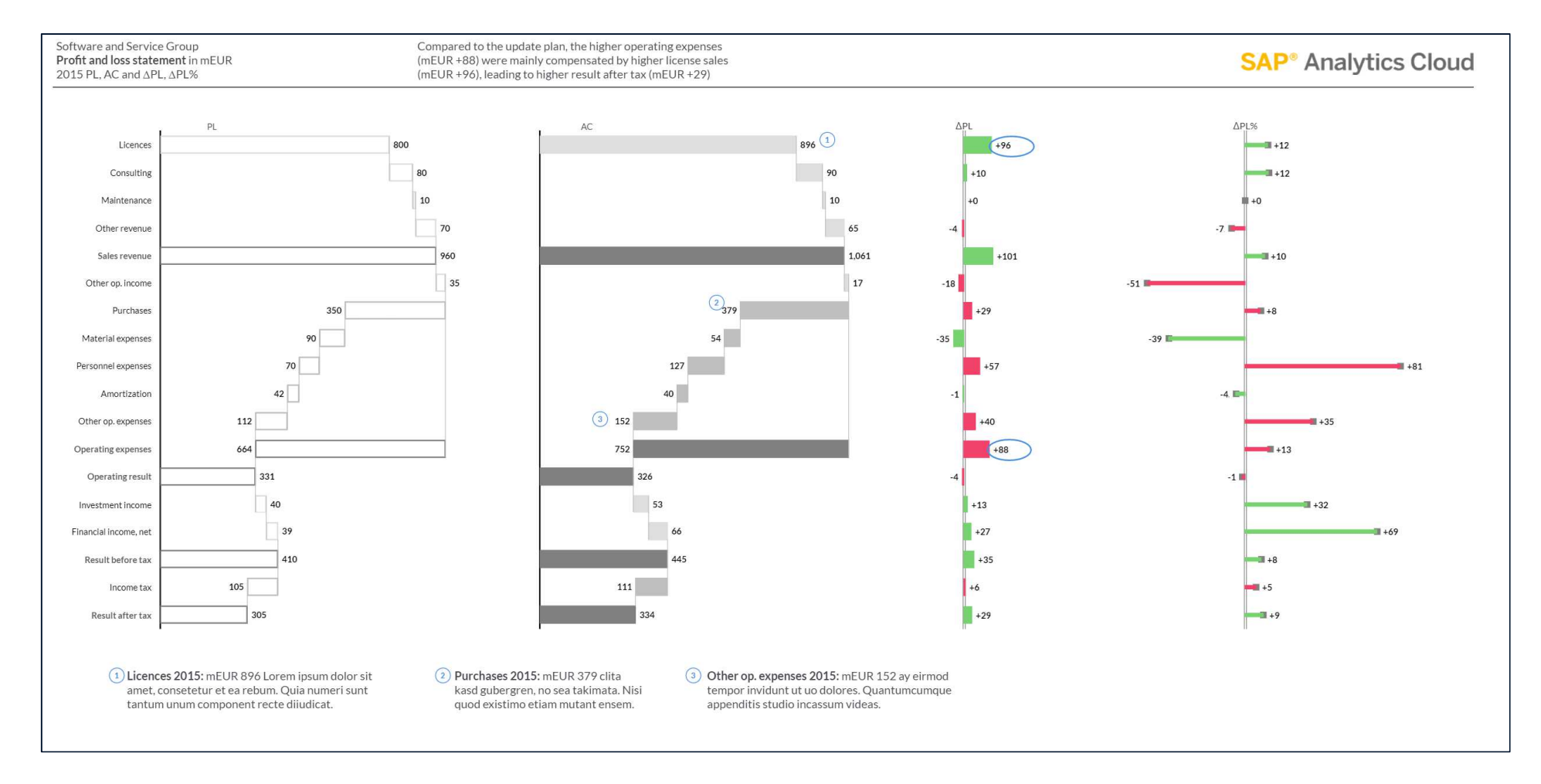

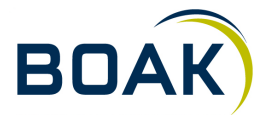

**IT-LOGIX 4711.09.2018 SAP Analytics Cloud** 

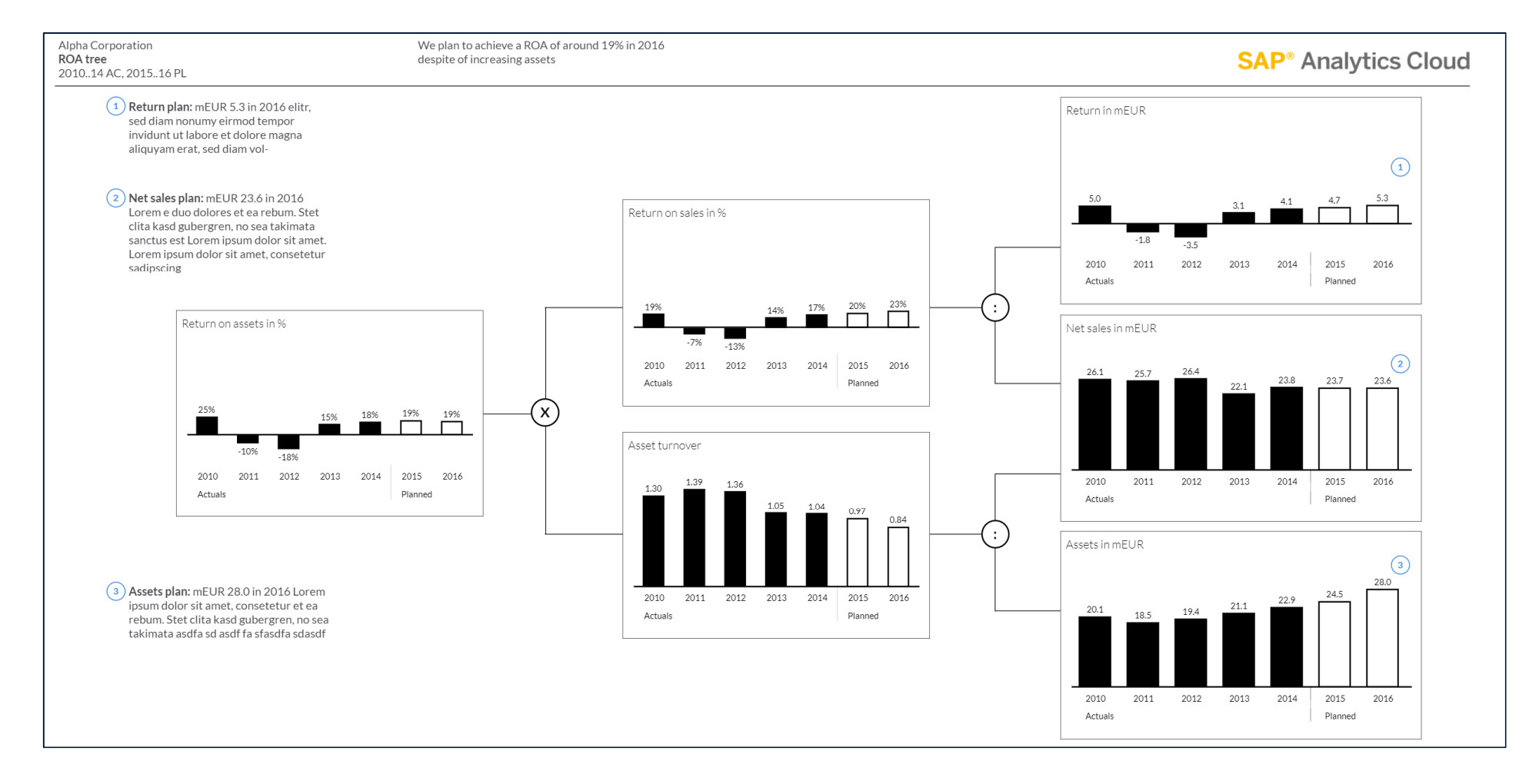

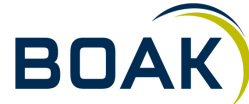

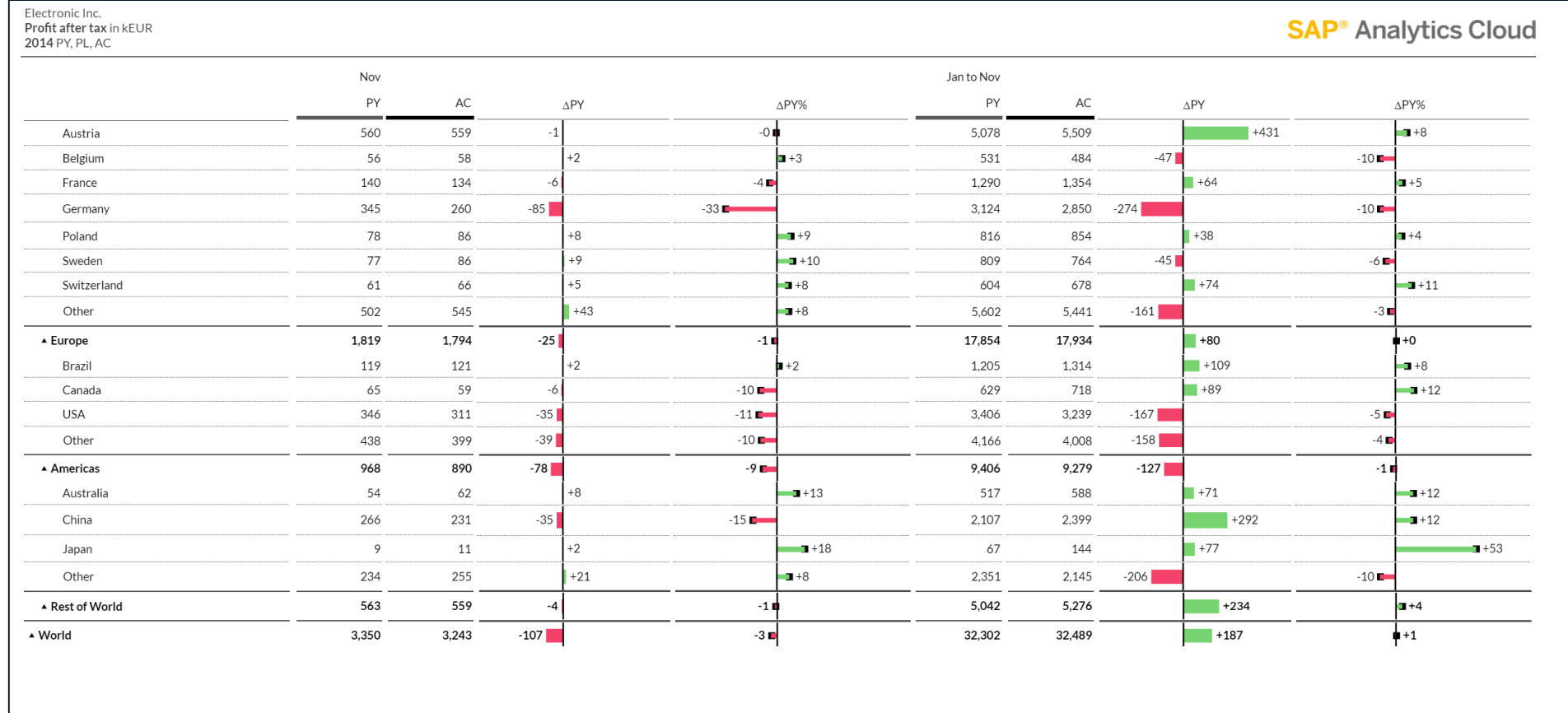

IT-LOGIX **4911.09.2018 SAP Analytics Cloud**  **BOAK** 

**Weitere Visualisierungen**

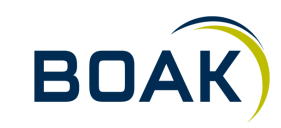

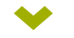

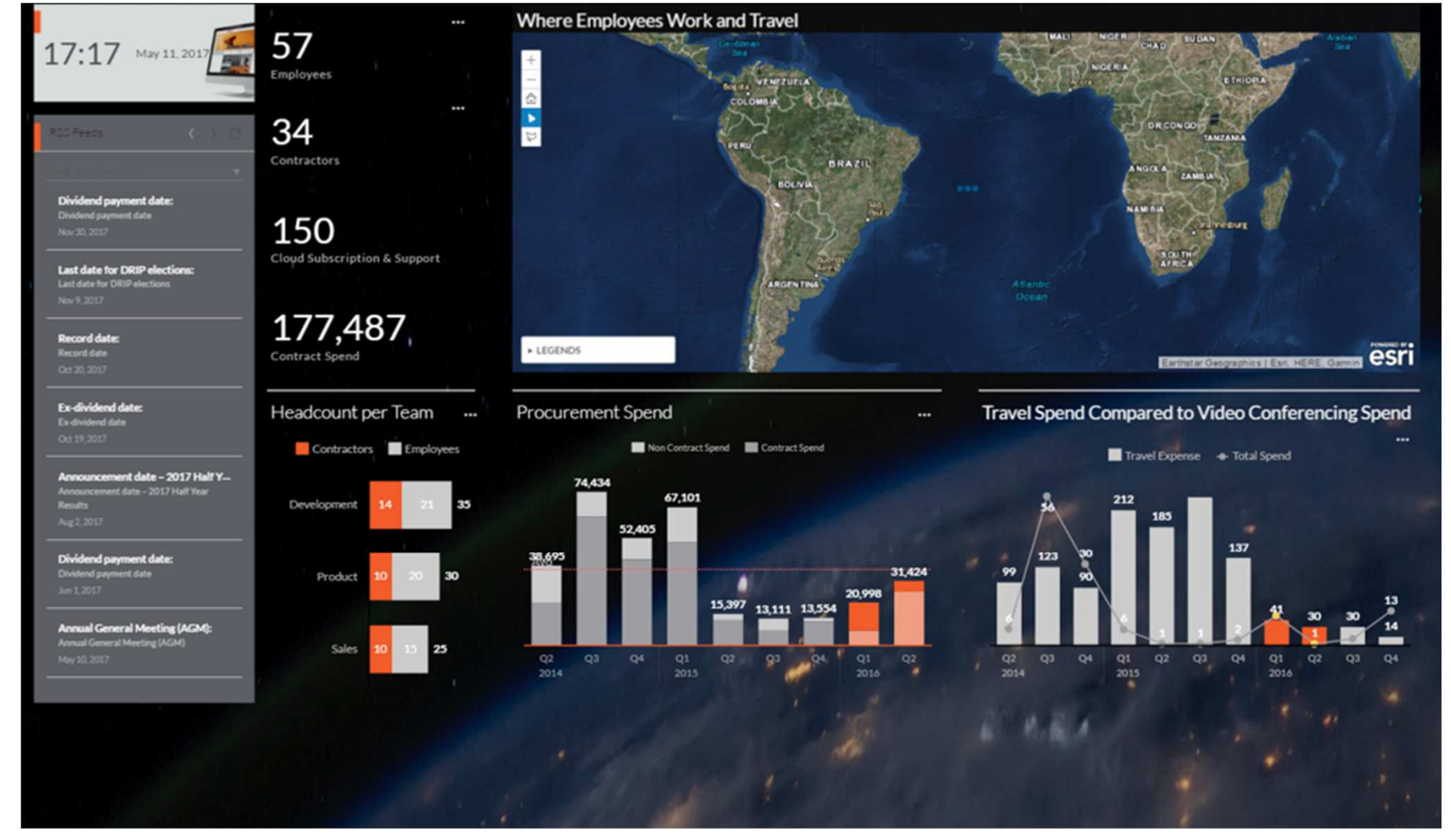

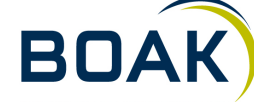

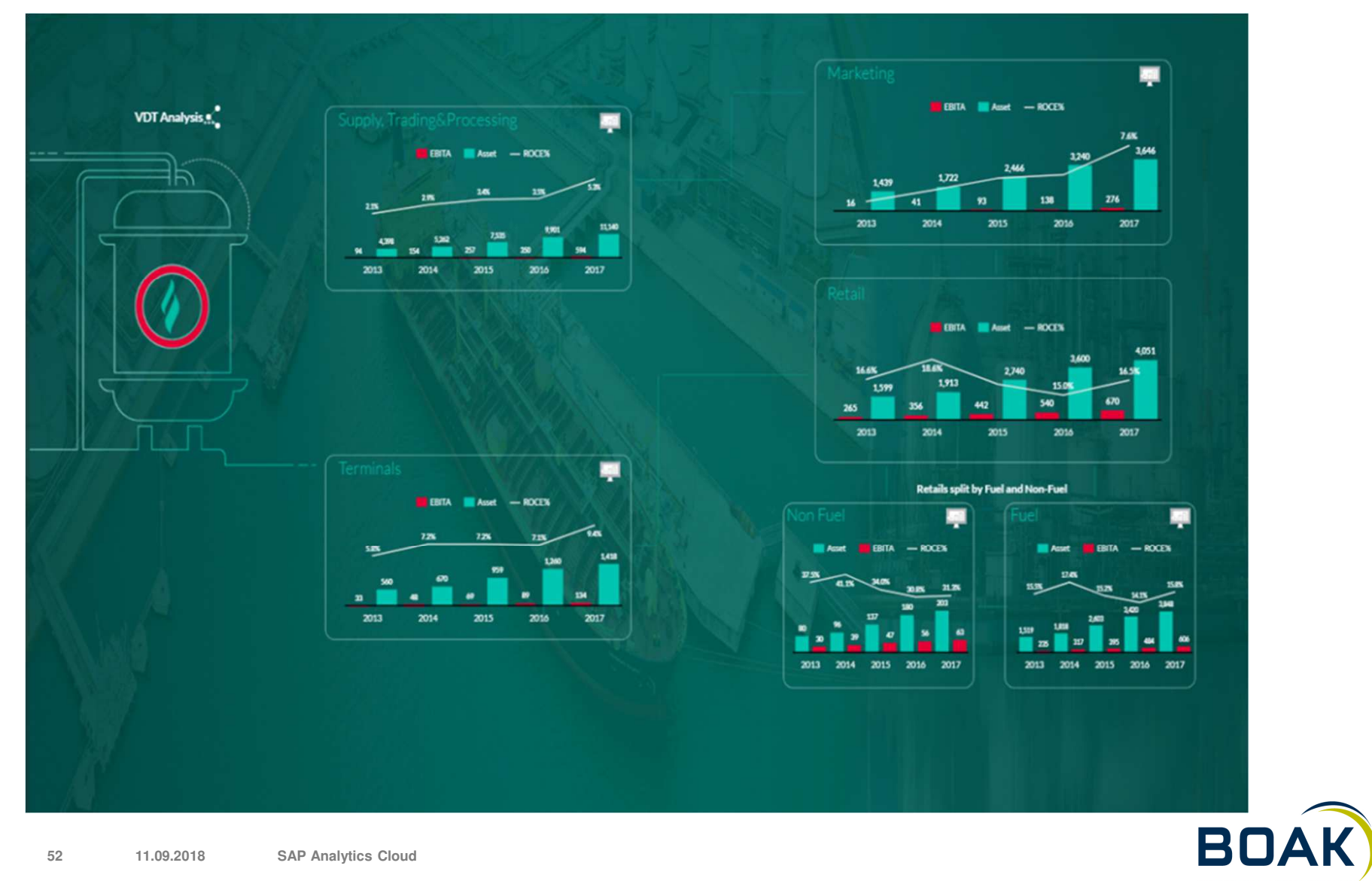

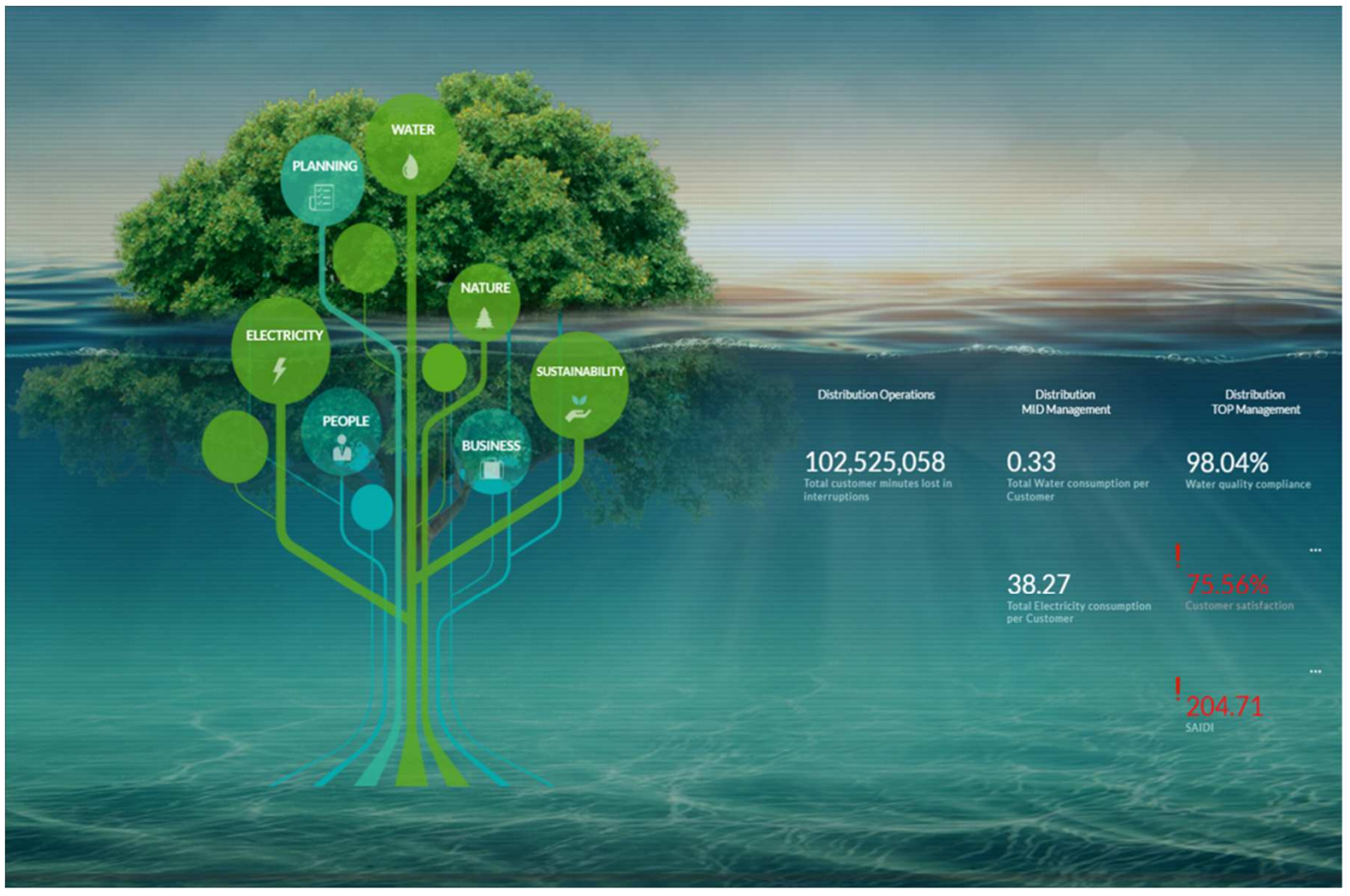

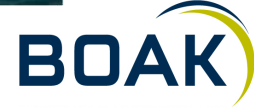

**5311.09.2018 SAP Analytics Cloud** 

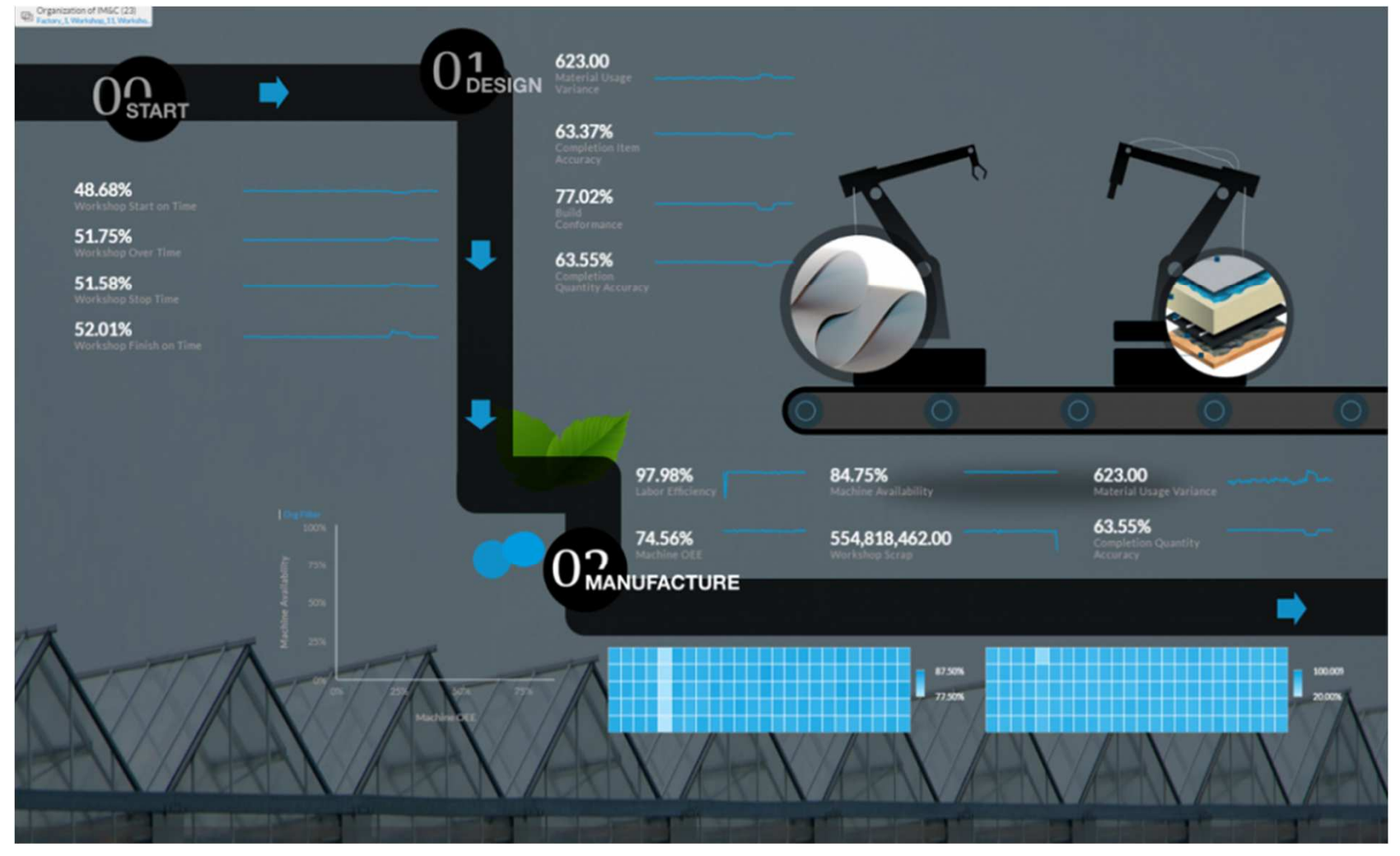

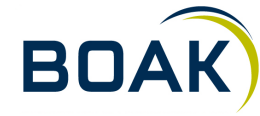

**Smart Features**

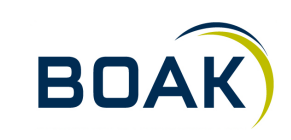

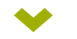

### **Easy as Excel**

### Online\_Salescsv<br>in USD | © | customer\_name Filter

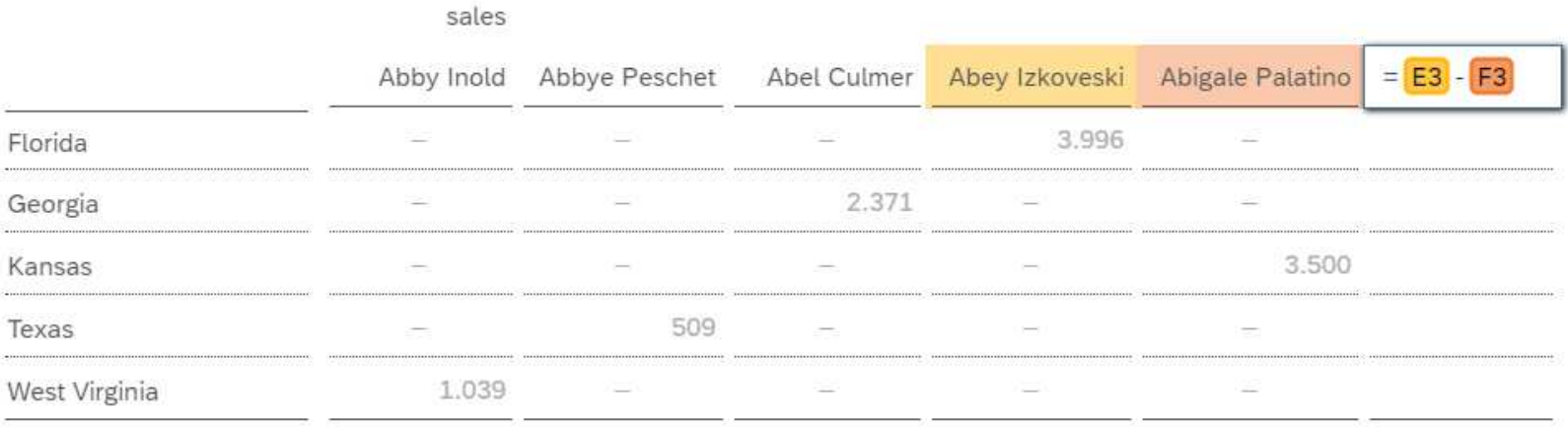

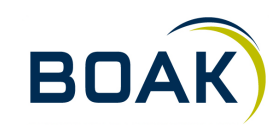

**IT-LOGIX 5611.09.2018 SAP Analytics Cloud** 

### **Automatische Story**

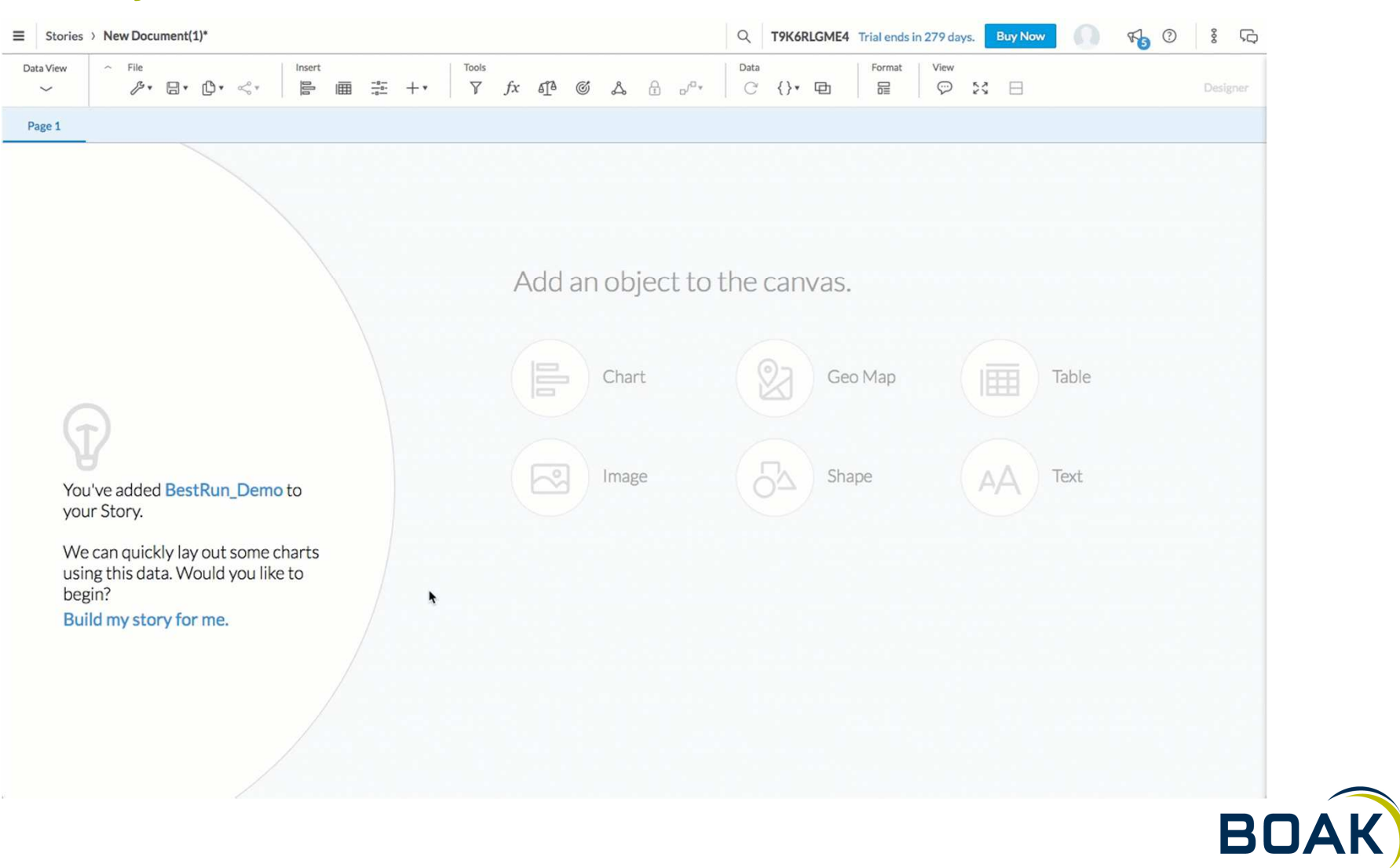

### **Smart Insight**

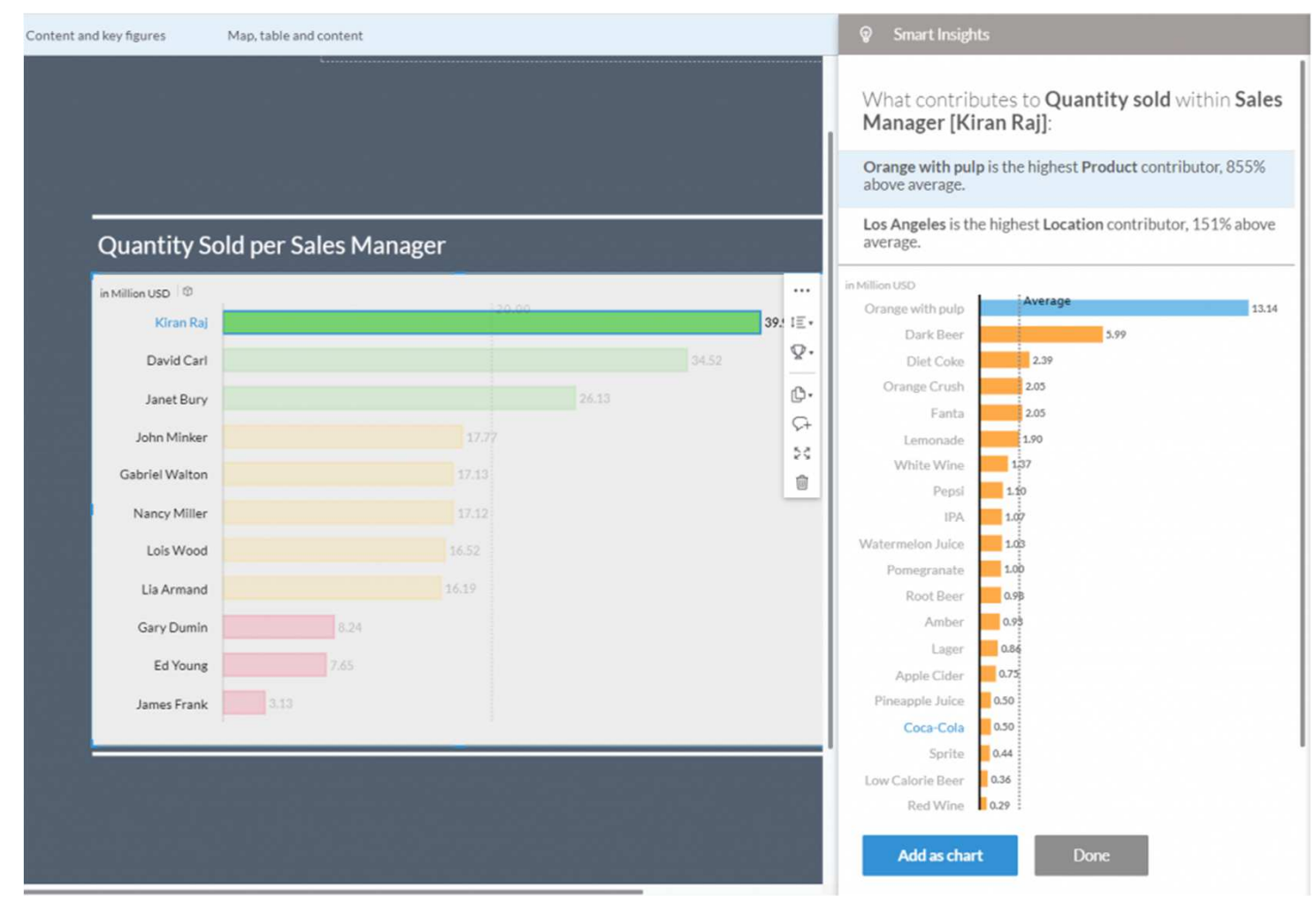

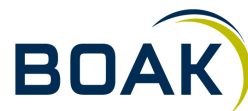

**58**

### **Automatischer Forecast**

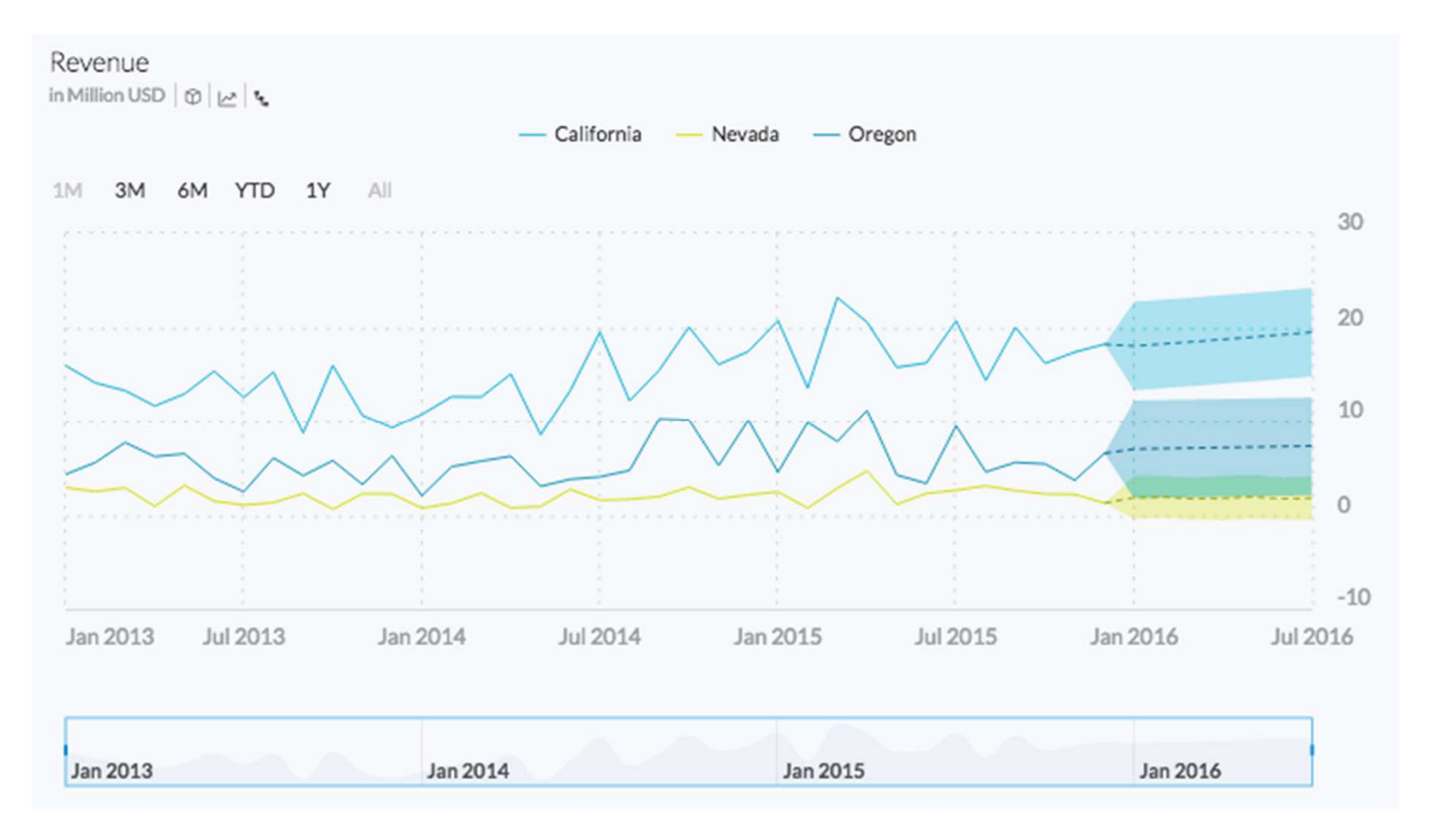

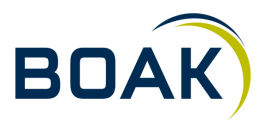

**5911.09.2018 SAP Analytics Cloud** 

### **Smart Discovery**

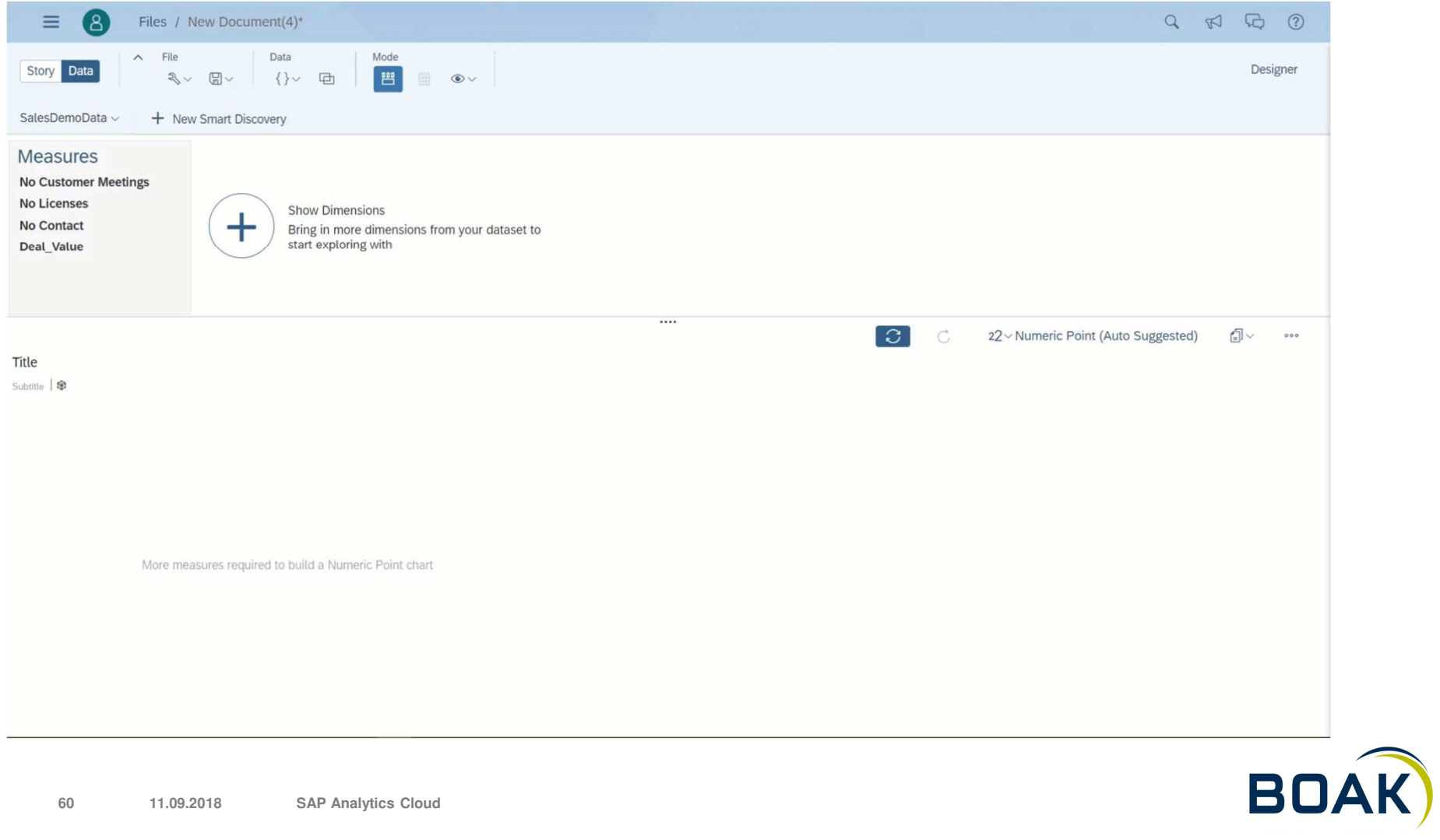

### **Kollaboration**

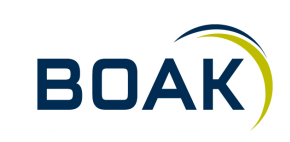

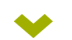

### **Diskussion**

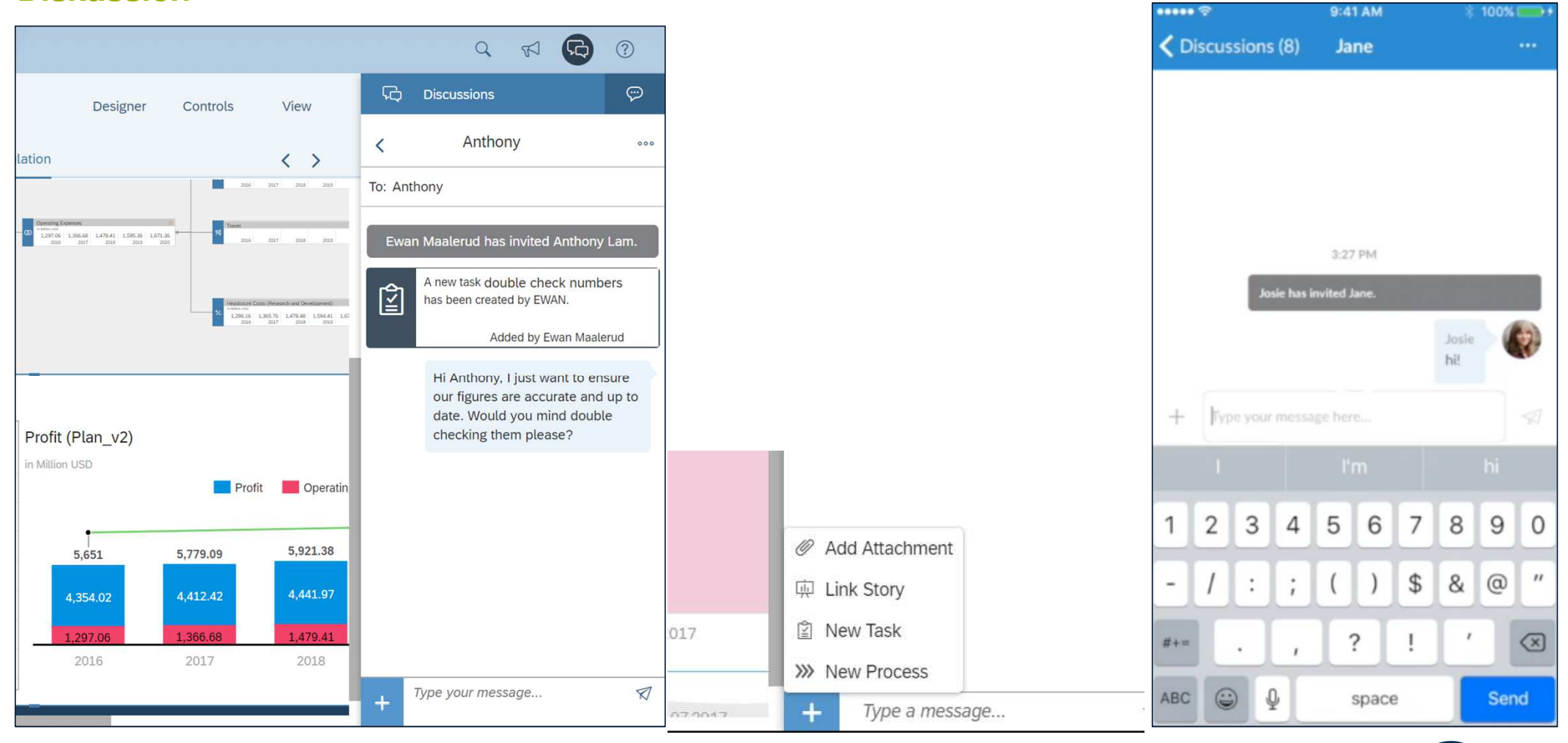

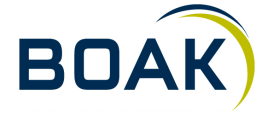

### **Kommentierung**

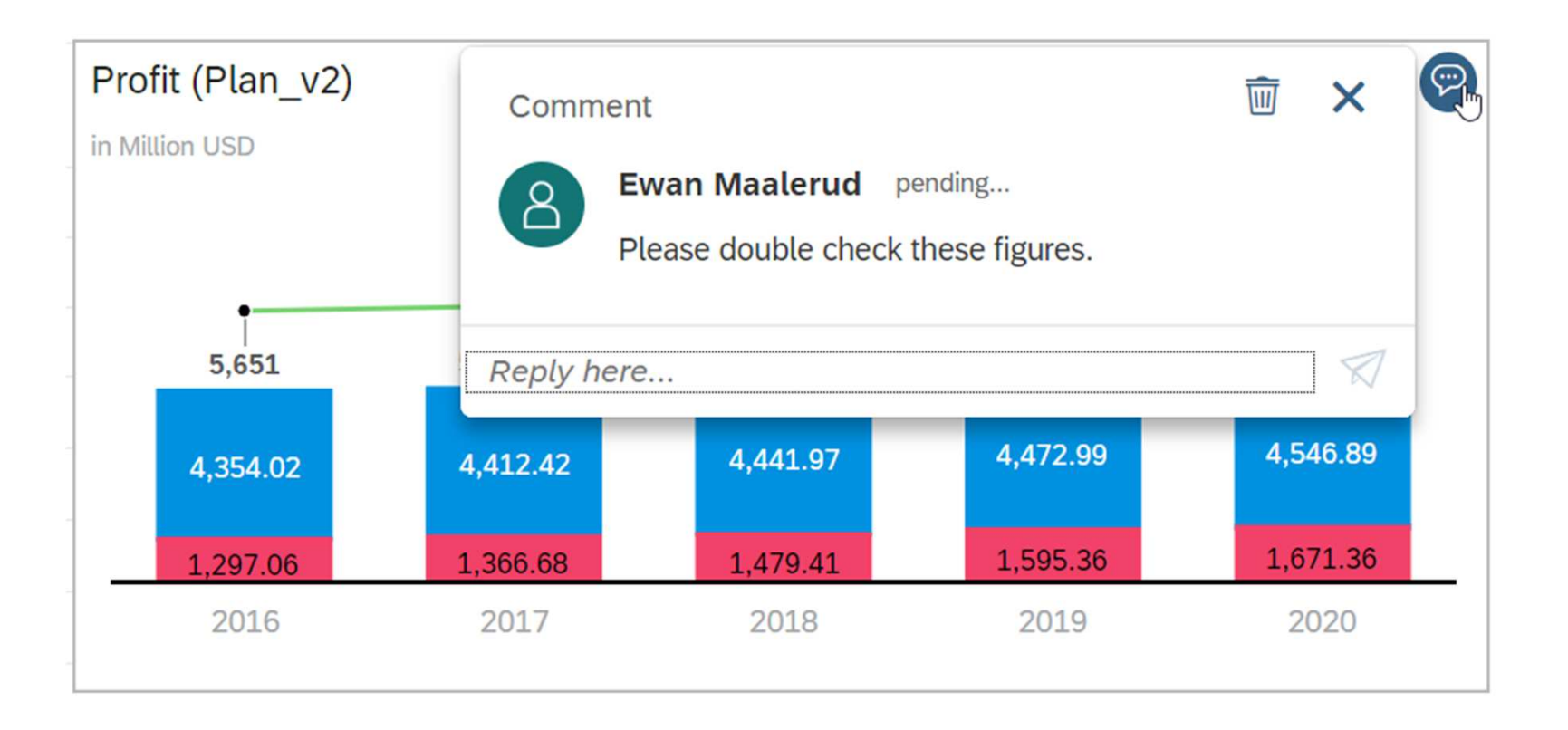

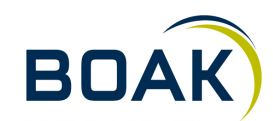

### **Tasks**

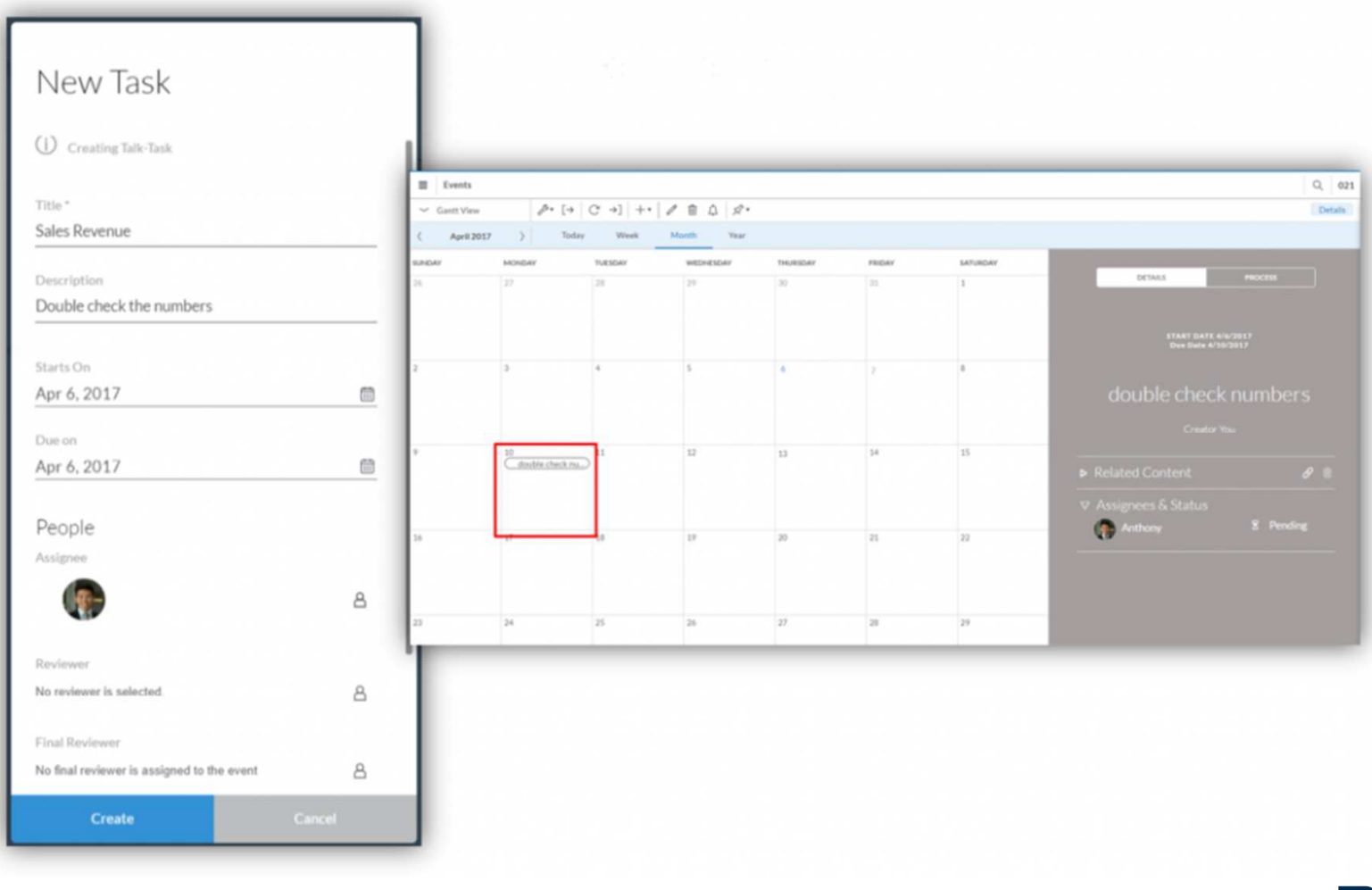

**IT-LOGIX** 

**64**

**11.09.2018 SAP Analytics Cloud** 

**BOAK** 

### **Sharing is caring**

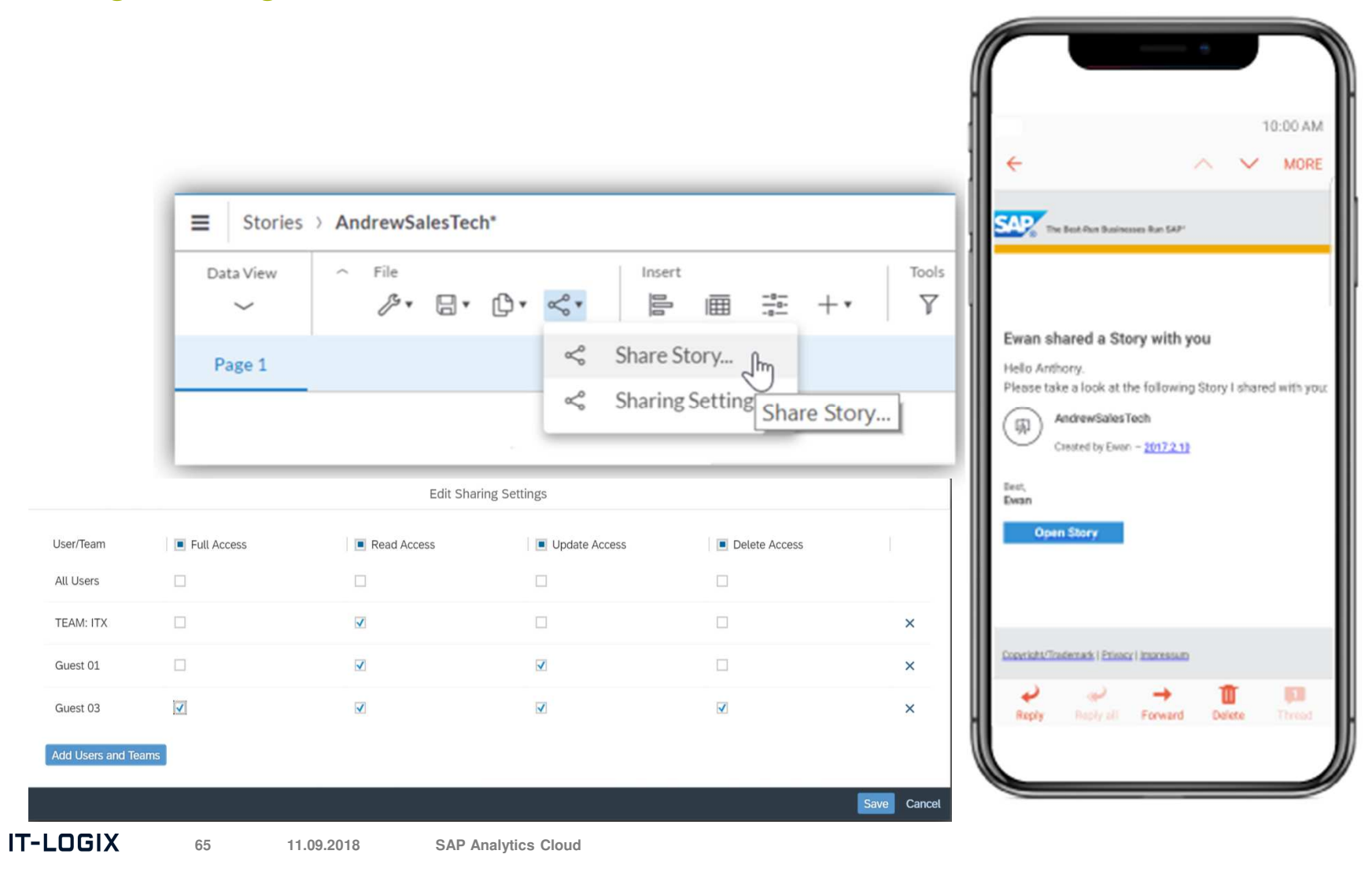

**BOAK** 

### **Zukunft(?)**

**BOAR** 

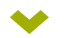

### **2018 – der nächste Schritt ist ein Hybrid Scenario**

### SAP Hybrid BI digital innovation without disruption

- Analytics Hub: a single front end for all analytics content 1.
- SAP BI Hybrid pricing: one license, one contract, ultimate flexibility  $\overline{2}$
- Innovation with SAP Analytics Cloud 3
- Interoperability between SAP BusinessObjects BI (BOE) and SAP Analytics Cloud 4
- Deploy SAP BusinessObjects BI on premise or in the cloud 5.
- Engaging with customers differently 6.

Quelle: Tammy Powlas, SAP Mentor – blogs.sap.com (15.02.2018)

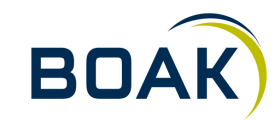

### **Wohin geht die Reise?**

- Analytic Application (Beta, GA in Q4-2018) $\blacktriangleright$
- Datenzusammenführung zwischen Live-Data & Import-Data $\blacktriangleright$
- Multisource models / predictiv modelling $\blacktriangleright$
- Verbesserungen im Bereich Live-Data-Connection $\blacktriangleright$
- SDK (Charting, App-Design)⊁
- Distribution options⊁
- Android support $\blacktriangleright$
- Content lifecycle management $\blacktriangleright$
- Add-Ons $\blacktriangleright$

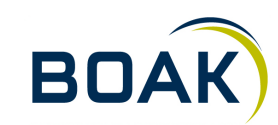

## **Wir freuen uns auf angeregte Gespräche mit Ihnen …**

Alexander Pröm, Senior Business Intelligence Consultant aproem@it-logix.ch

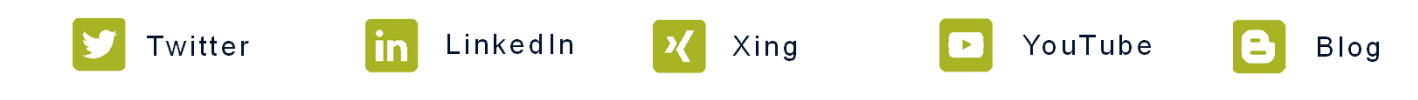

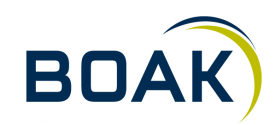